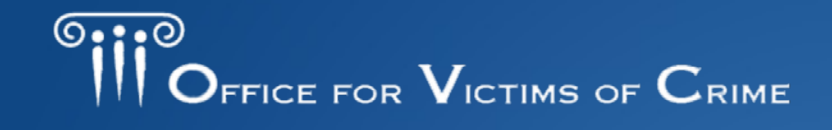

CTIMS U JUSTICE FOR ALL

# **Putting the Pieces Together**

#### Grantee Orientation

### **This webinar will begin shortly**

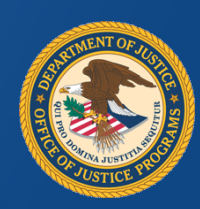

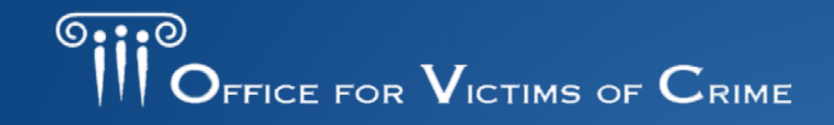

VICTIMS O JUSTICE FOR ALL

# **Putting the Pieces Together**

#### Grantee Orientation

#### **Office for Victims of Crime January 18, 2018**

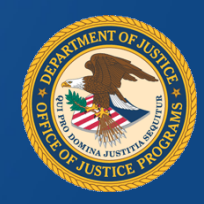

#### Team of Presenters

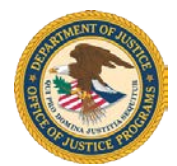

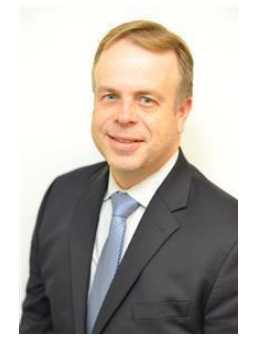

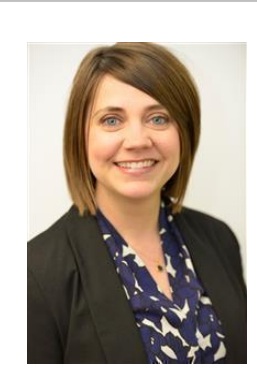

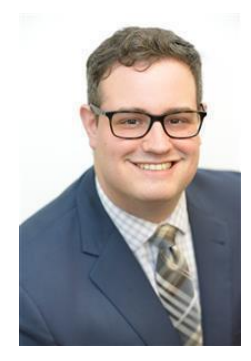

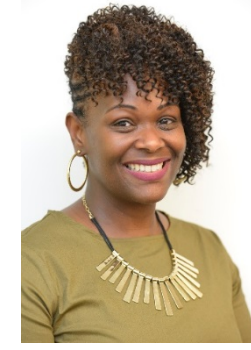

Joel Hall **Bethany Case** Brian Sass Doresa Payton

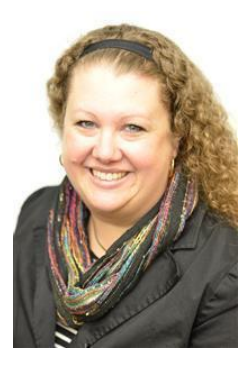

Jasmine D'Addario-Fobian Crawford

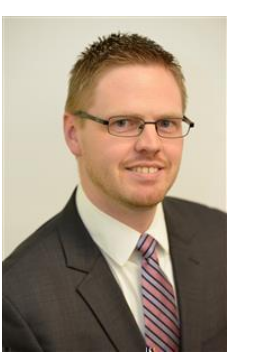

Matthew Kenyon Shelby Jones

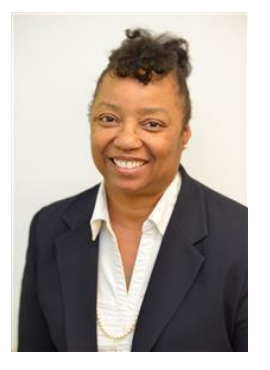

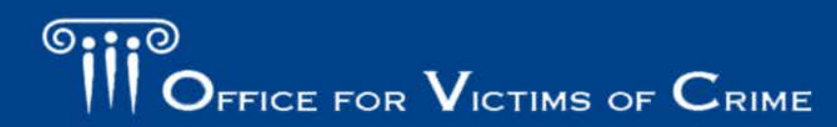

JUSTICE FOR VICTIMS . JUSTICE FOR ALL

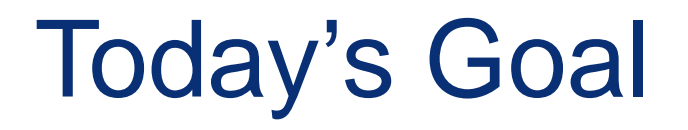

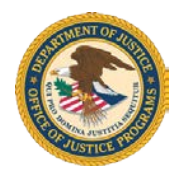

 **resources** to successfully manage new Office for Victims of Crime (OVC) grant awards. To inform participants and provide the **knowledge** and

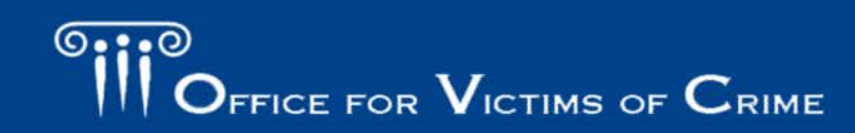

JUSTICE FOR VICTIMS USTICE FOR ALL

## Learning Objectives

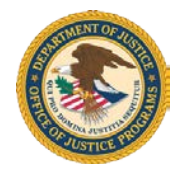

- Gain a greater understanding of OVC's mission
- I dentify your key grant documents
- • Understand the terms and conditions of your award, including reporting responsibilities
- • Recognize your obligation to comply with federal requirements
- Become familiar with available resources

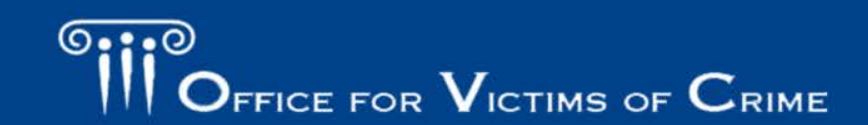

## Outline of Webinar Presentation

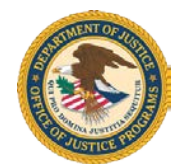

- 1. Overview of OVC
- 2. Breakdown of the award package
- 3. Reporting mechanisms 4. Monitoring tools
- 
- 5. Tools for success

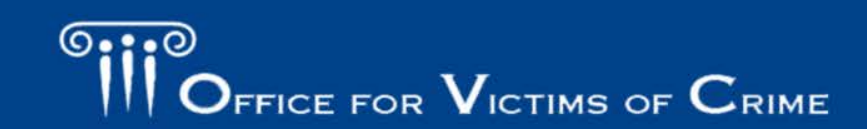

/ICTIMS . JUSTICE FOR ALL

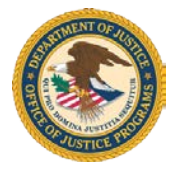

 OVC is committed to enhancing the Nation's capacity to assist crime victims and to providing leadership in justice and healing for all victims of crime. changing attitudes, policies, and practices to promote

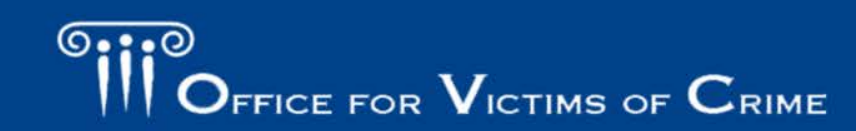

**ICTIMS & JUSTICE FOR ALL** 

#### Message From OVC

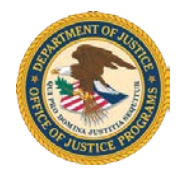

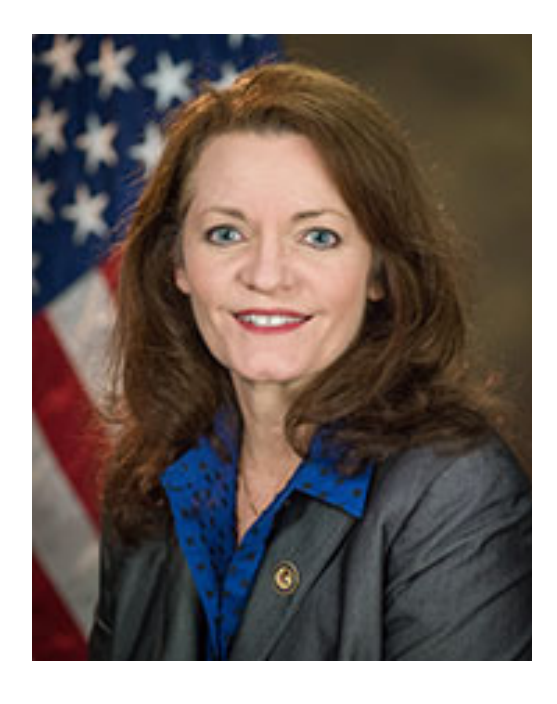

#### **Darlene Hutchinson, OVC Director**

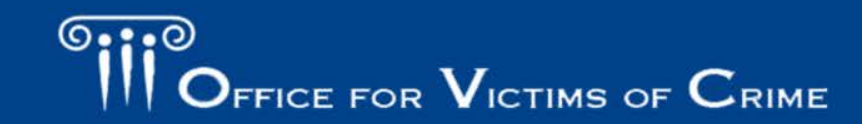

JUSTICE FOR VICTIMS O JUSTICE FOR ALL

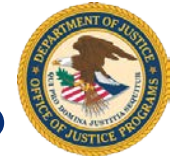

#### What is the Office for Victims of Crime?

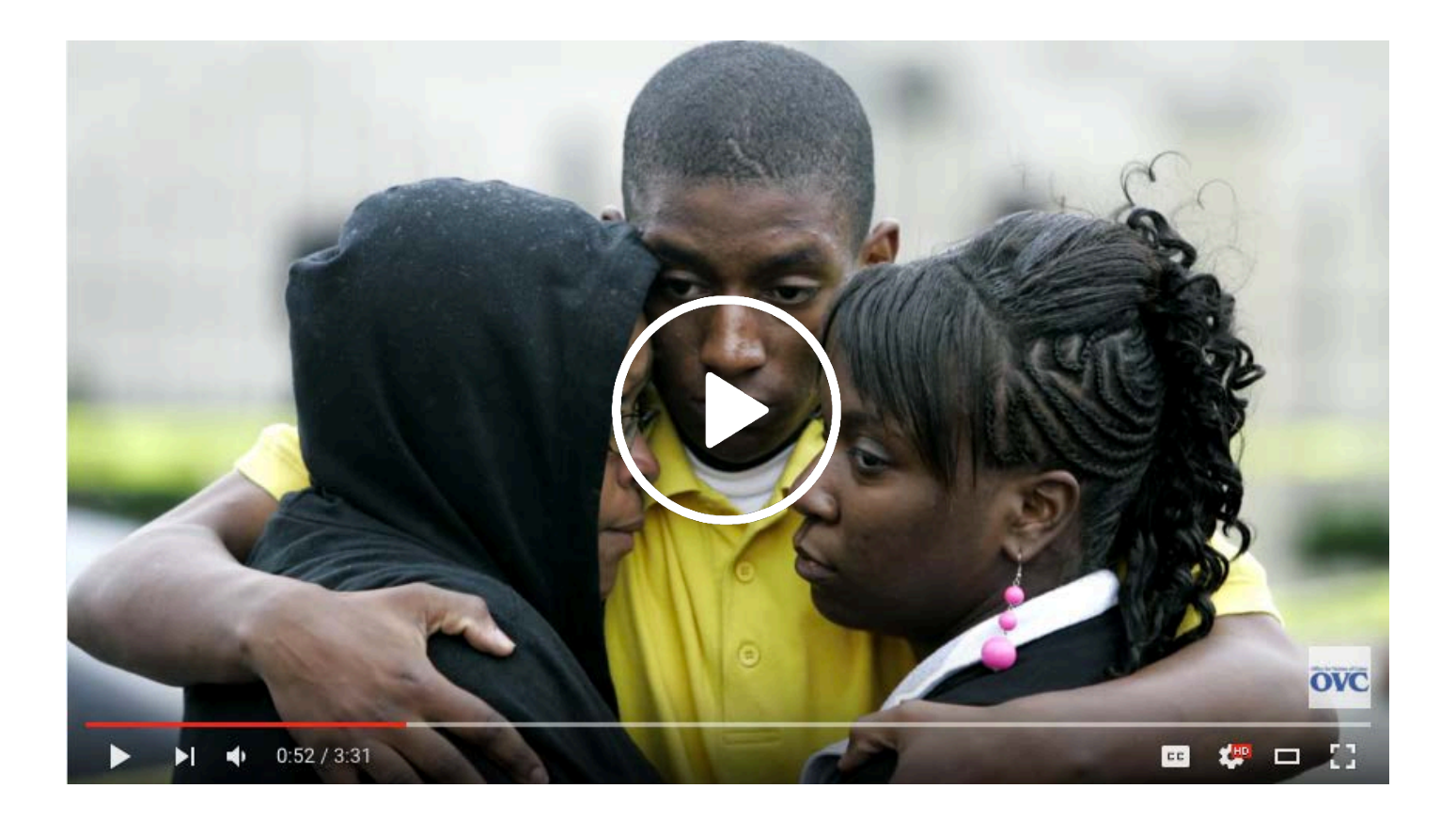

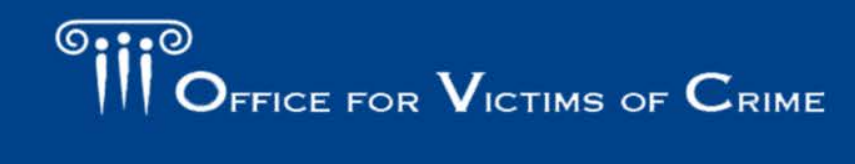

JUSTICE FOR VICTIMS . JUSTICE FOR ALL

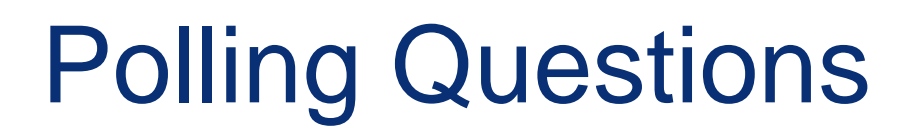

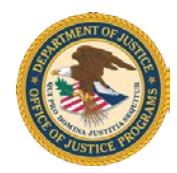

Have you managed a federal award before?

- 1. Yes
- 2. No

 Are you new to a federal award from either the Office of Justice Programs (OJP) and/or OVC?

- 1. Yes
- 2. No

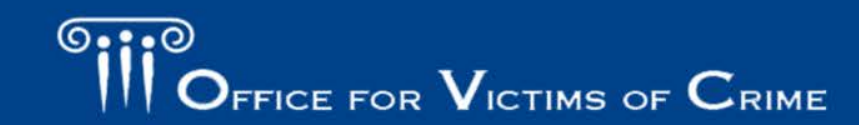

VICTIMS . JUSTICE FOR ALL

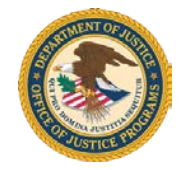

#### Section 1

## **Overview of OVC**

Presented by Joel Hall

Victim Justice Program Specialist

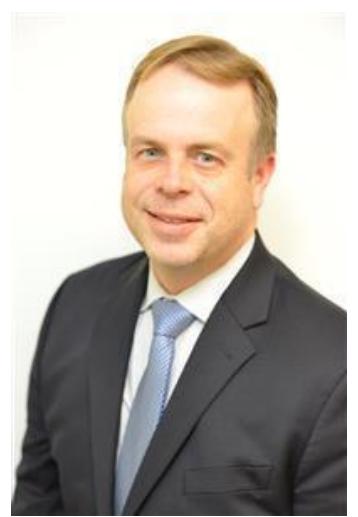

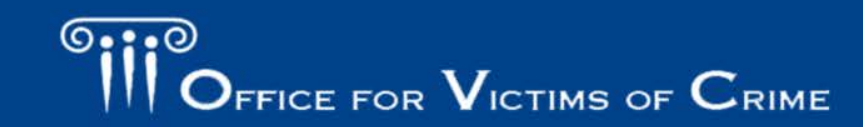

JUSTICE FOR VICTIMS O JUSTICE FOR ALL

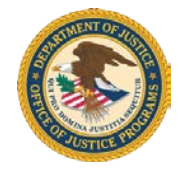

#### OVC Organizational Chart

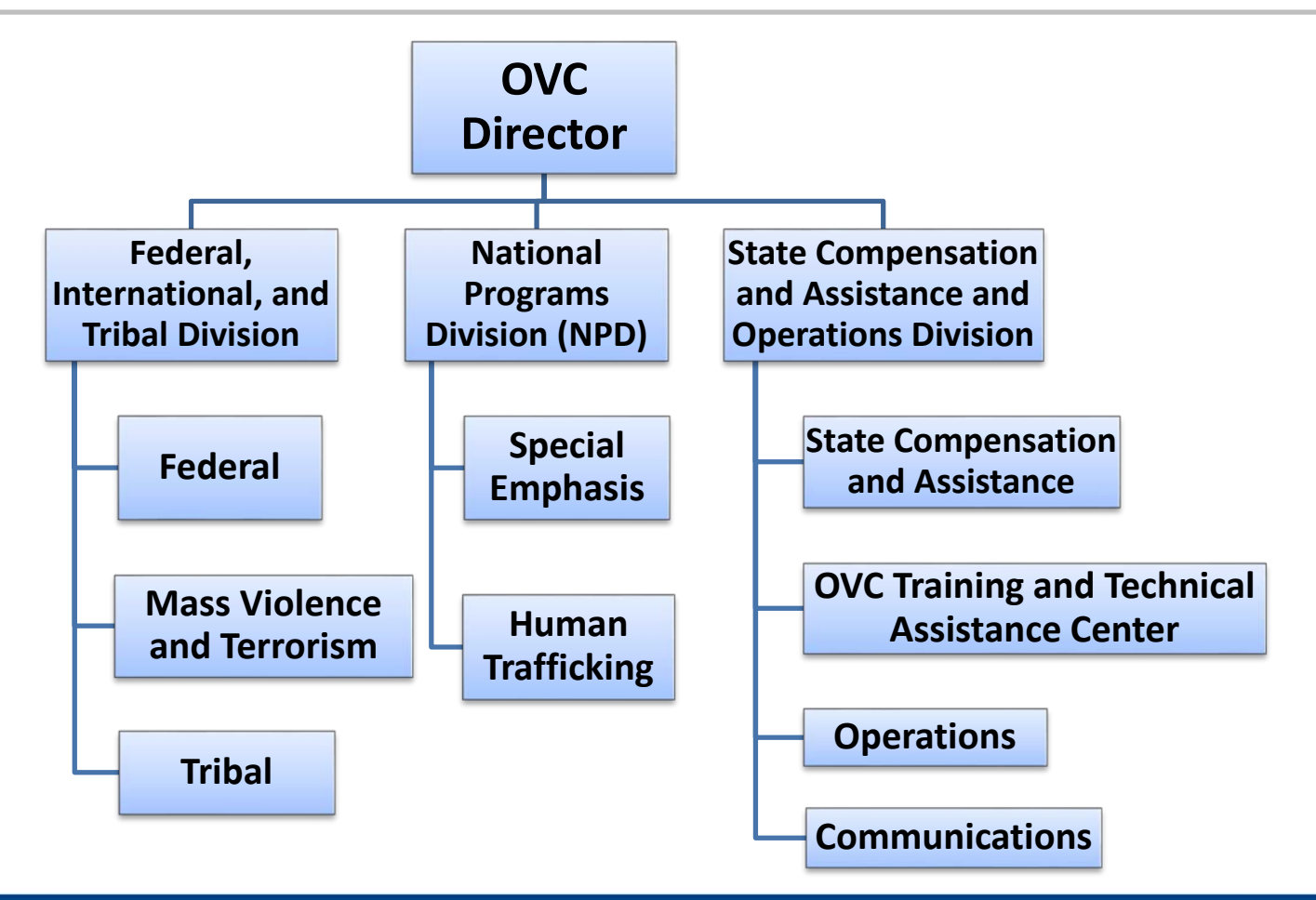

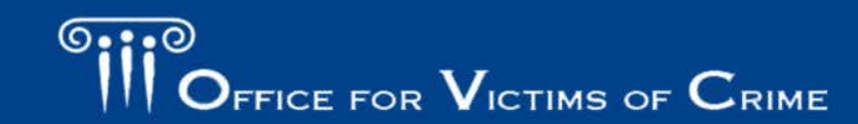

JUSTICE FOR VICTIMS · JUSTICE FOR ALL

## OVC Programs Support

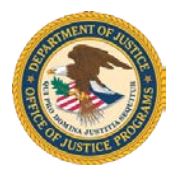

- Victims in tribal communities
- • Victims of international terrorism and mass violence (at home and abroad)
- Victims of human trafficking
- State victim compensation and assistance programs
- National-scope demonstration and service projects
- • Training and technical assistance and information resources

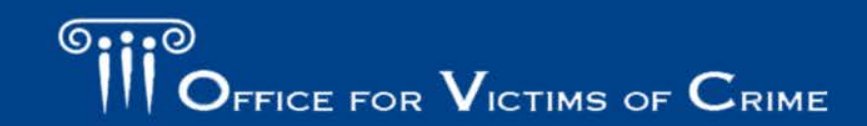

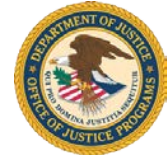

#### Funding Caps for the Crime Victims Fund

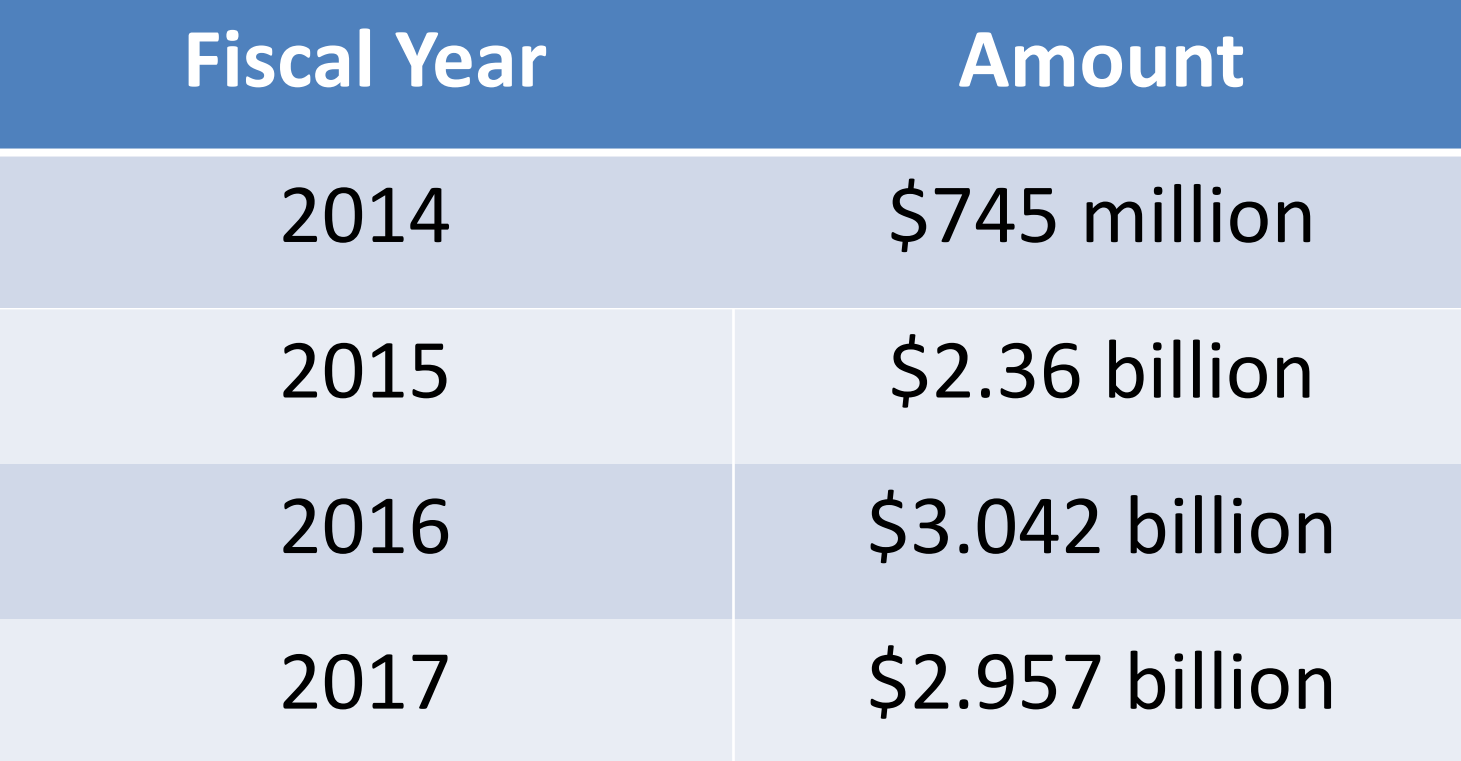

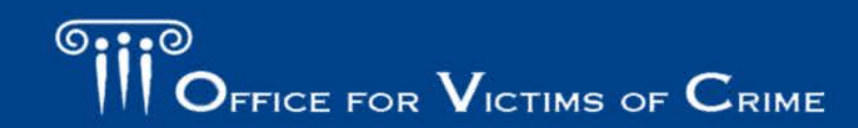

JUSTICE FOR VICTIMS . JUSTICE FOR ALL

#### VOCA-Authorized Activities

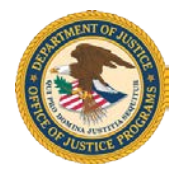

**Crime Victim Compensation (formula)** 

- • Direct payments for crime victims
- burial, lost wages, loss of • Reimbursement for crimerelated expenses (e.g., medical, mental health counseling, funeral and support)

**Services Victim Assistance Services (formula)** 

- Community-based victim service programs
- • Supports the delivery of direct services (e.g., counseling, shelter, advocacy, legal services)

#### **OVC Discretionary Activities**

- National-scope training and technical assistance
- Demonstration and services programs
- Victim legal assistance
- Program evaluations
- Fellowships
- • Services for victims of federal crimes (e.g., tribal victim assistance)

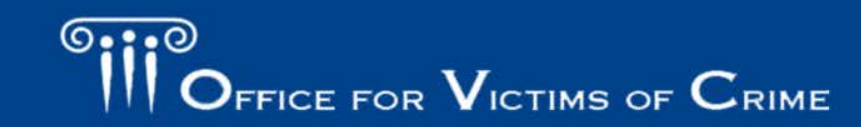

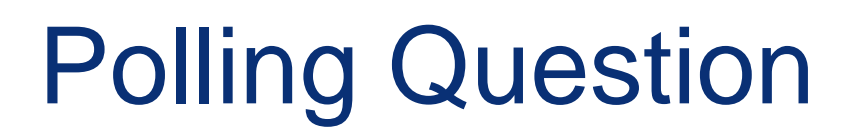

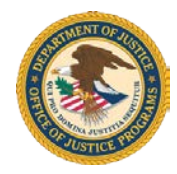

 Which of the following is the **focus** of your OVC grant program?

- 1. Human trafficking
- 2. State compensation and/or victim assistance
- 3. Tribal victim assistance
- 4. National-scope training and technical assistance
- 5. Victims' legal assistance
- 6. Demonstration and service project(s)

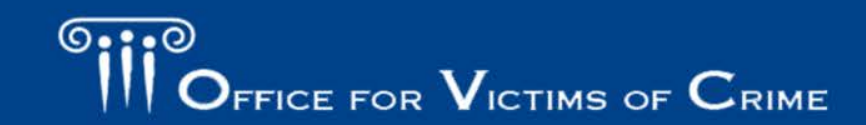

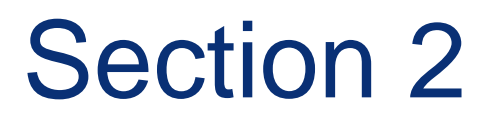

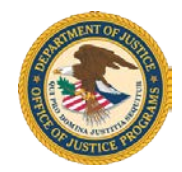

## **Understanding Your Award Special Conditions**

Presented by

#### Bethany Case

Victim Justice Program Specialist

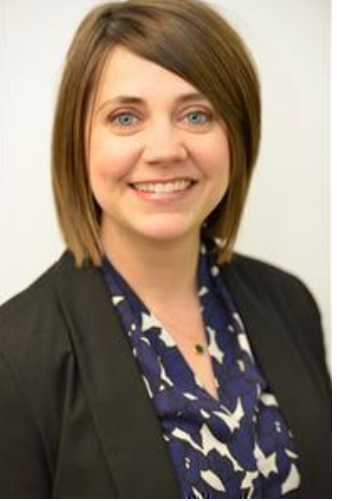

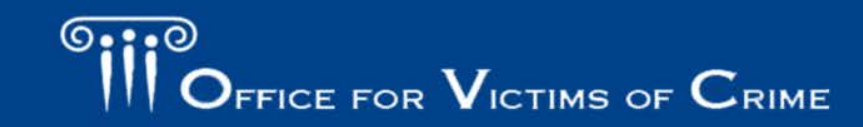

FOR VICTIMS O JUSTICE FOR ALL

#### Special Conditions

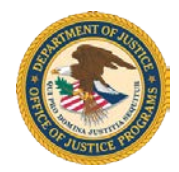

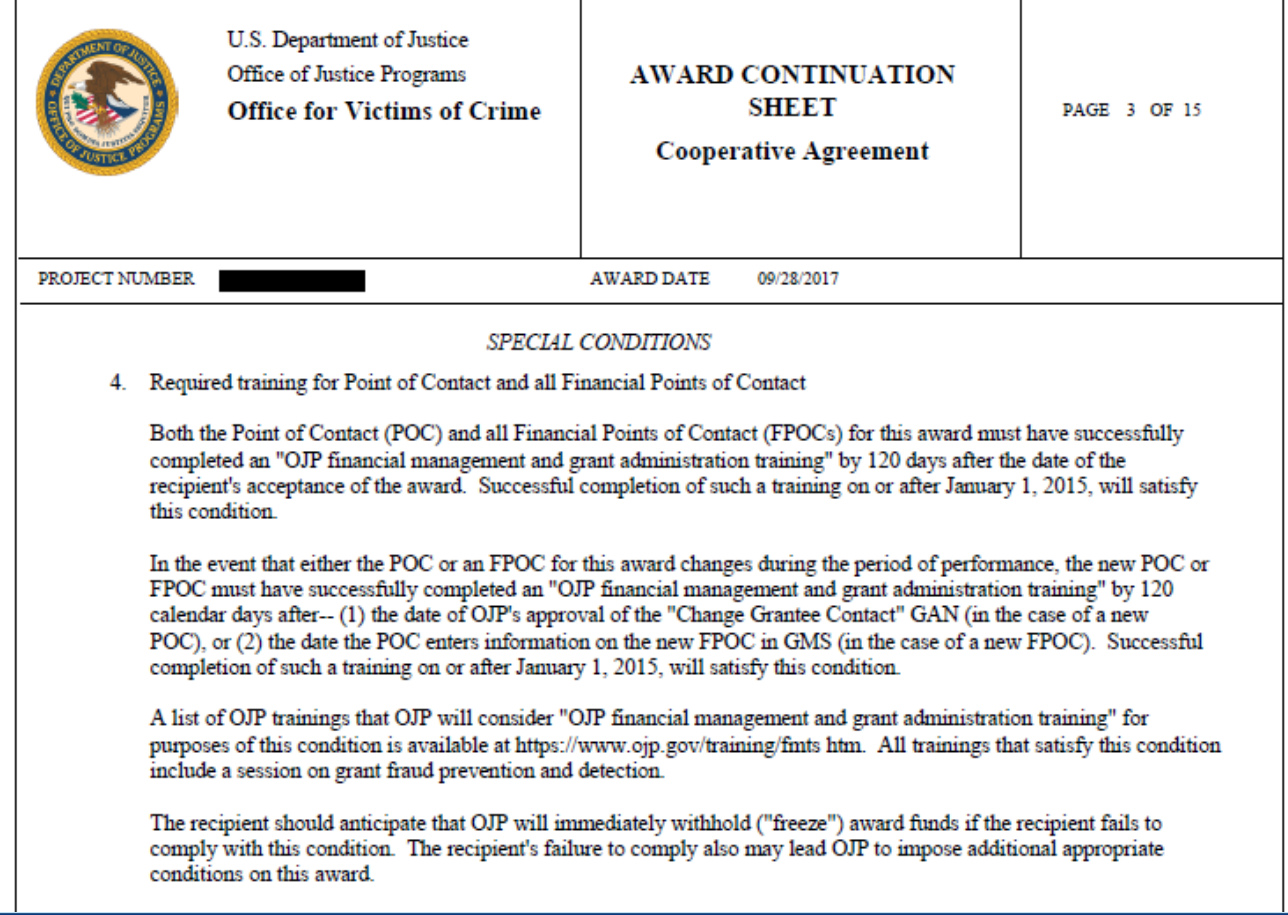

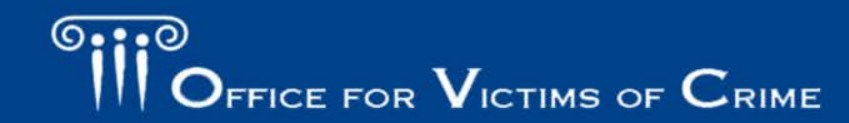

JUSTICE FOR VICTIMS & JUSTICE FOR ALL

## Special Conditions Highlights

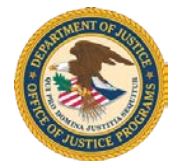

- Compliance and 2 C.F.R. Part 200 Uniform Requirements
- • Required financial training for Financial Points of Contact (FPOC) and POC (distinction to be explained later)
- Grants vs. cooperative agreements
- Conferences and training
- Reporting responsibilities
- Confidentiality and privacy certificate
- • VOCA statutory requirements (3-year period of performance)

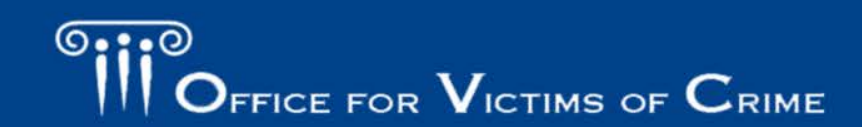

#### Special Conditions: Compliance and **Requirements**

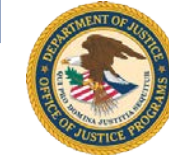

- DOJ Grants Financial Guide was **UPDATED!**
- 2 C.F.R. Part 200— "Uniform Administrative Requirements"
- Failure to comply = **penalties**!

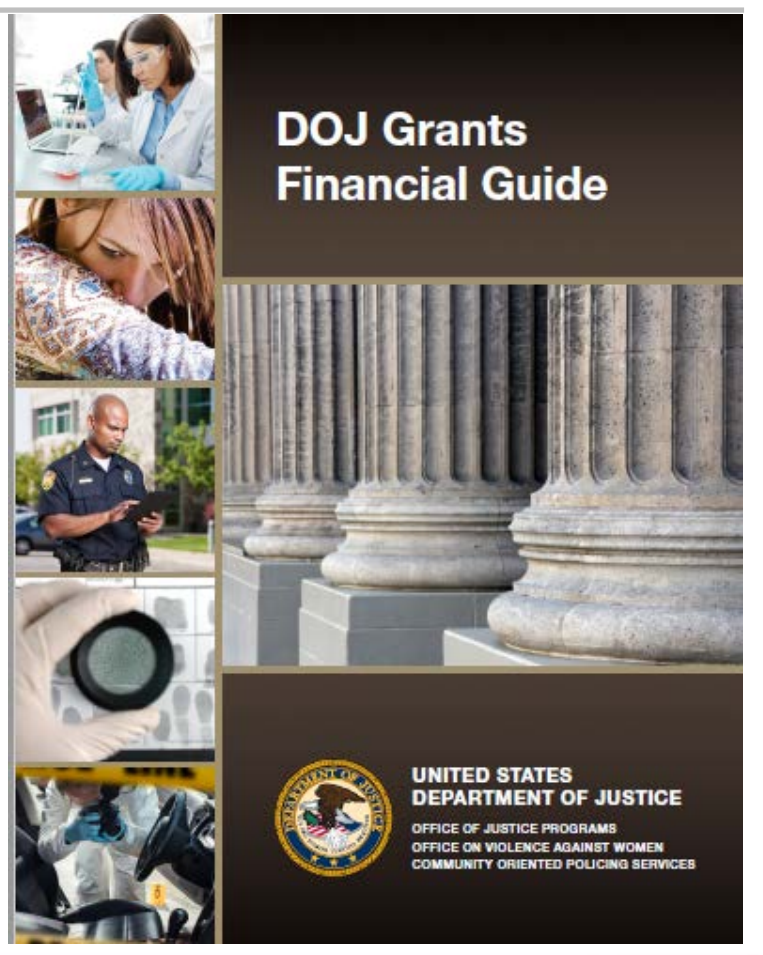

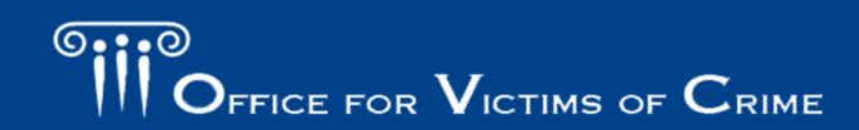

JUSTICE FOR VICTIMS O JUSTICE FOR ALL

Special Conditions: Required Financial Management Training

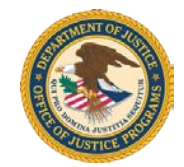

#### **Who:**

GMS Points of Contact (POC)—**BOTH** Program and Financial

#### **When:**

 Training must be completed by 120 days after the date of award acceptance AND within 120 days of POC and FPOC changes.

 **\***Successful completion of the training on or after January 1, 2015, will satisfy this condition.

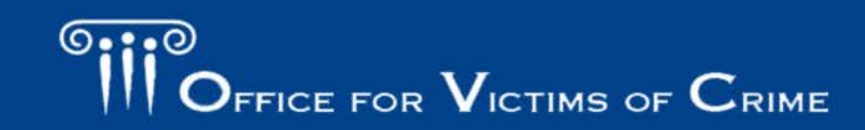

#### Special Conditions: Cooperative Agreements

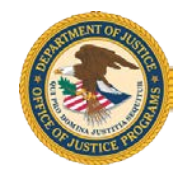

- Higher level of involvement. We are in this together!
- Joint coordination between OVC and the grant recipient
- Day-to-day conduct—that's you!
- • General oversight and redirection by OVC, if necessary:
	- documents, and major plans - Reviews and approves all documents, deliverables, project-generated
	- Provides guidance on significant project plans
	- Participates in project-related trainings or meetings
	- Provides technical assistance
- Keep grant managers in the loop—CC us, reach out!

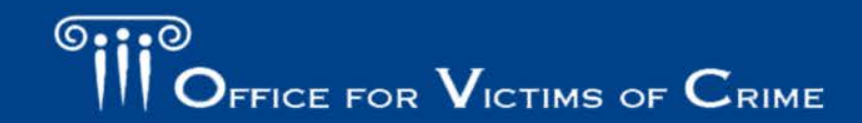

FOR VICTIMS . JUSTICE FOR ALL

#### Special Conditions: Conferences and Training

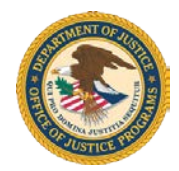

 Follow the DOJ Financial Guide regarding allowable expenses.

 If you are providing training, meetings, or conferences with your grant funds, be prepared for the **preapproval process**! (10-question checklist!)

 (Reminder—Please plan ahead as this process is not *pro forma* approval and may be extensive.)

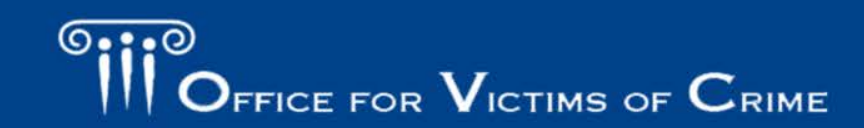

#### Special Conditions: Reporting Responsibilities

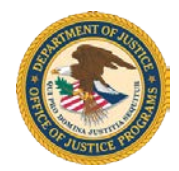

- reporting • **Semi-annual** • **Quarterly**  (discretionary • Due within 30<br>awards) by a days of each
- Due January 30 quarter and July 30

Progress Report Financial Status Report

- reporting
- days of each

#### Final Report

• Due no later than 90 days after the award end date

 **Funds will be automatically frozen if you fail to submit your report by the deadline** 

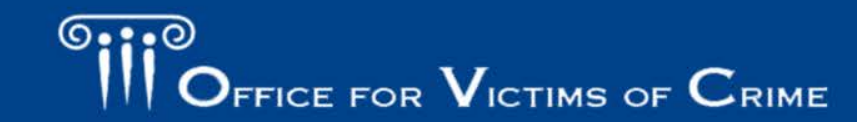

JUSTICE FOR VICTIMS O JUSTICE FOR ALL

#### Special Condition: Confidentiality Requirements, Privacy Certificate

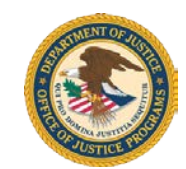

- use, and revelation of data or information • **Confidentiality requirements—**Applicable to collection,
- **Privacy Certificates\*** must fully describe the procedures for the following:
	- Ensuring data confidentiality
	- Ensuring the physical and administrative security of data
	- Subject notification or justification for waiver
	- Final disposition of data

\*OVC has a template and approval process for the Privacy Certificate.

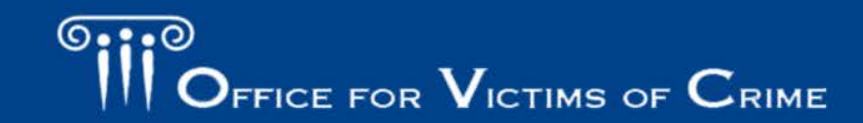

#### Special Condition: VOCA Statutory Requirement

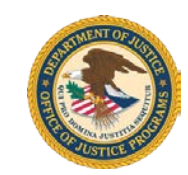

 VOCA funds are available during the federal fiscal year of the award, plus the following three fiscal years.

 Example: *VOCA funds awarded in fiscal year 2017 are available for use through the end of fiscal year 2020\*\*.* 

**\*\*OVC cannot approve any project extensions once the federal appropriation has expired.** 

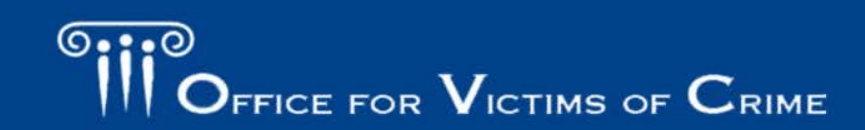

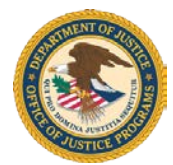

 The Federal Audit Clearinghouse requires all grant recipients (**of awards over \$750K**) to submit form SF- SAC and the Single Audit Report package online using the Internet Data Entry System (IDES): http://harvester.census.gov/fac/collect/ddeindex.html#

For questions about submissions, call 800–253–0696 or email govs.fac@census.gov

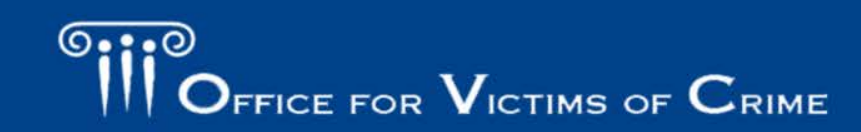

**CTIMS C** JUSTICE FOR ALL Section 3

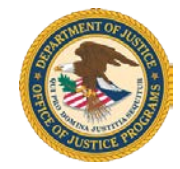

## **Grant Management 101**

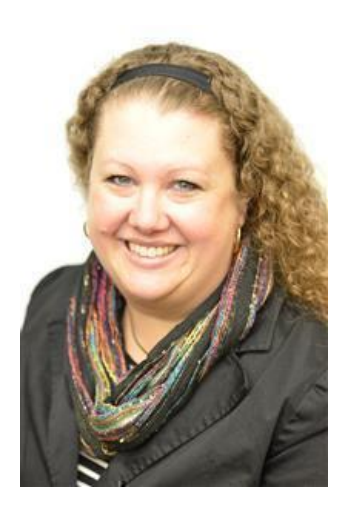

 Victim Justice Program Specialist Presented by Jasmine D'Addario-Fobian and Matthew Kenyon Performance Management Manager

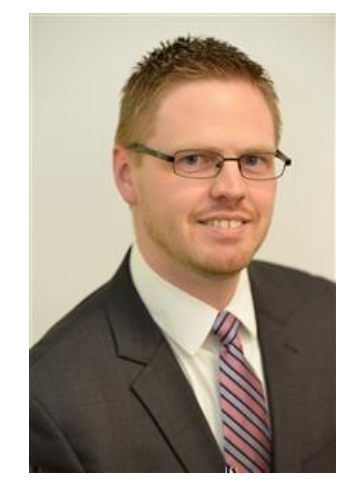

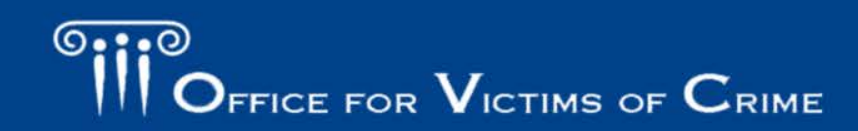

JUSTICE FOR VICTIMS O JUSTICE FOR ALL

## OJP Grants Management 101

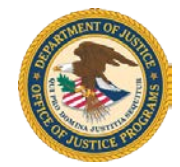

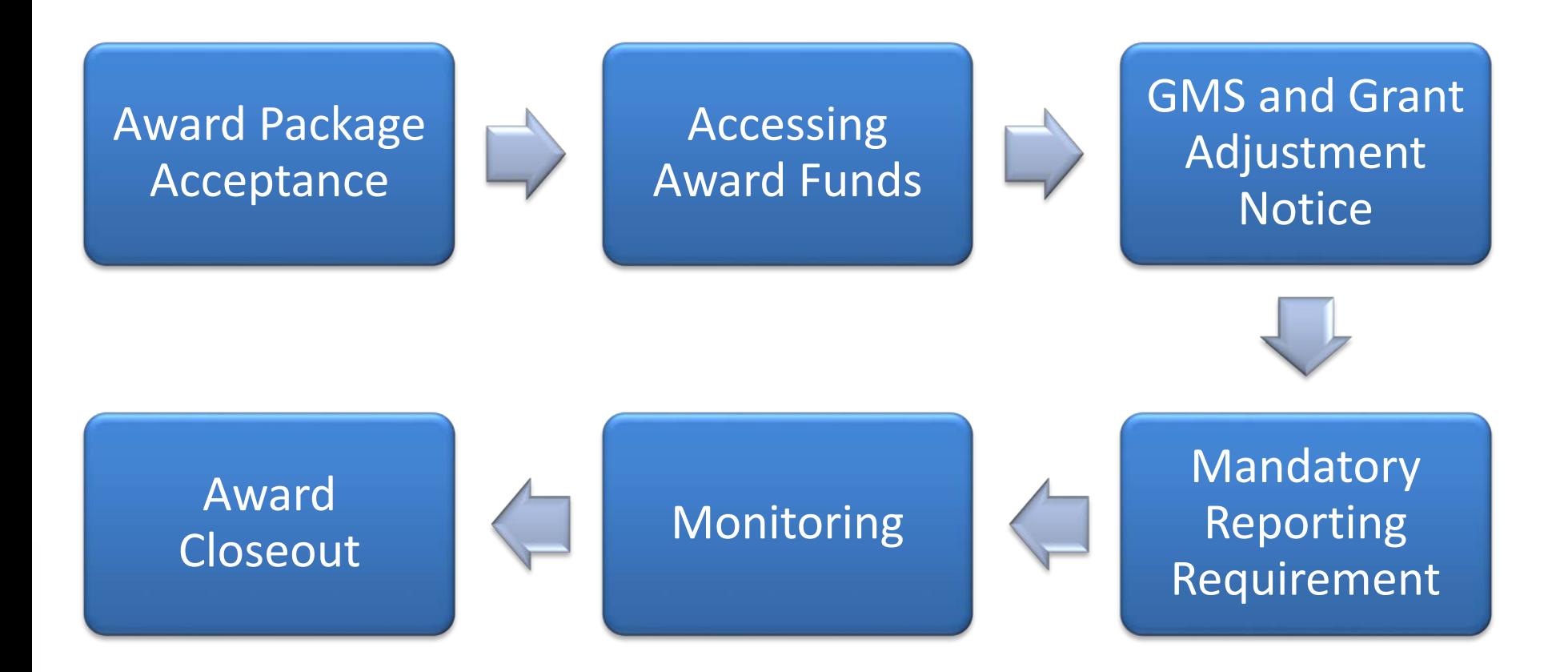

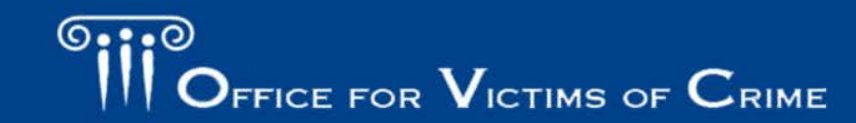

JUSTICE FOR VICTIMS O JUSTICE FOR ALL

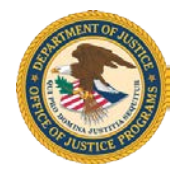

- 1. Complete financial Point of Contact registration
- 2. Review award and special conditions
- 3. Authorized representative signs award document
- **4. Email acceptance documents to**

[Acceptance@usdoj.gov](mailto:Acceptance@usdoj.gov) 

OJP/OVC no longer accepts faxed award documents!

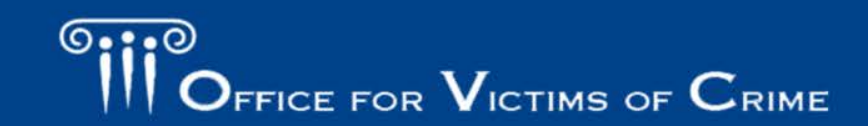

#### Grants Payment Request System (GPRS)

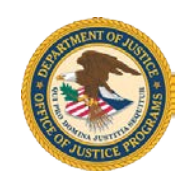

- Online system for requesting payment of award funds
- View active award balances and history of drawdowns
- Benefits:
	- View and print award transaction history
	- Summary of award information
	- Hold amount
	- Cancel pending payment
	- Secure individual login

Access at<https://grants.ojp.usdoj.gov/gprs>

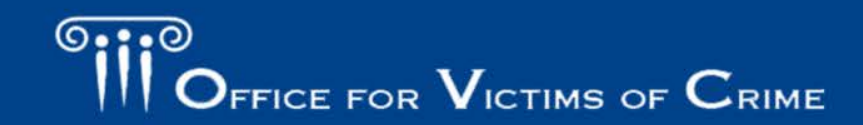

Accessing Award Funds

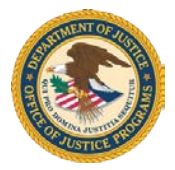

- 1. Complete and return the Automated Clearing House Form (ACH) at [https://ojp.gov/funding/Apply/Resources/](https://ojp.gov/funding/Apply/Resources/ACHVendor.pdf)  ACHVendor.pdf
	- – New grantees who have never submitted an ACH form for an OJP grant
	- Changes to banking information
	- Must be mailed by certified mail or FedEx

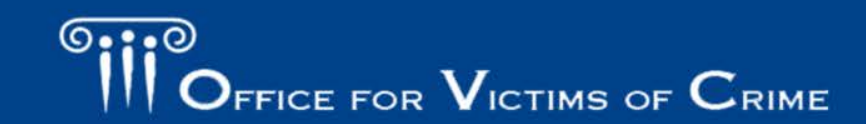

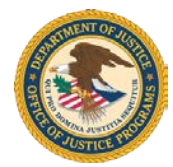

 2. Register with Grants Payment Request System (GPRS):<https://ojp.gov/about/pdfs/gprsjobaid.pdf>

 GPRS is the method for requesting payment of award funds. It is an online system that allows you to view your active award balances and history of drawdowns to date.

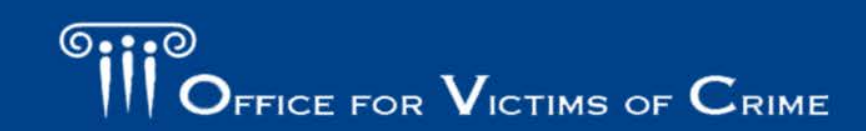

**C** JUSTICE FOR ALL TIMS

## Grants Management System (GMS)

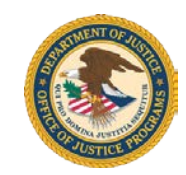

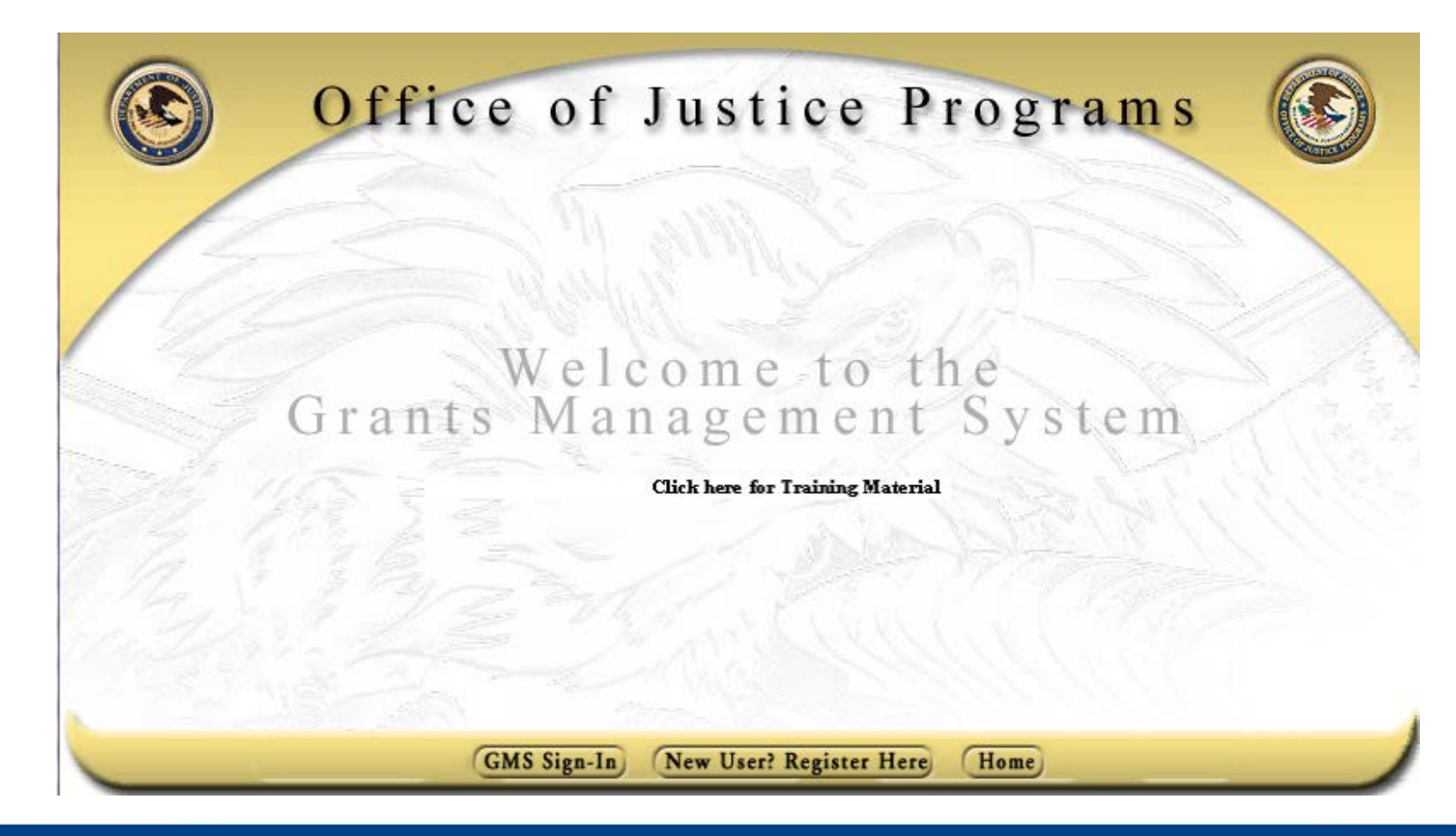

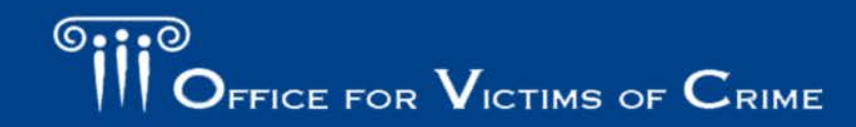

JUSTICE FOR VICTIMS . JUSTICE FOR ALL

#### When To Use GMS

Use GMS to—

- Submit progress reports and financial reports
- Submit a Grant Adjustment Notice
- • Respond to site visit findings and recommendations
- Close out grants
- Complete GMS online training

Access at https://grants.ojp.usdoj.gov

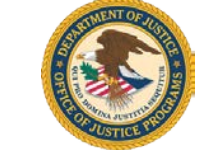

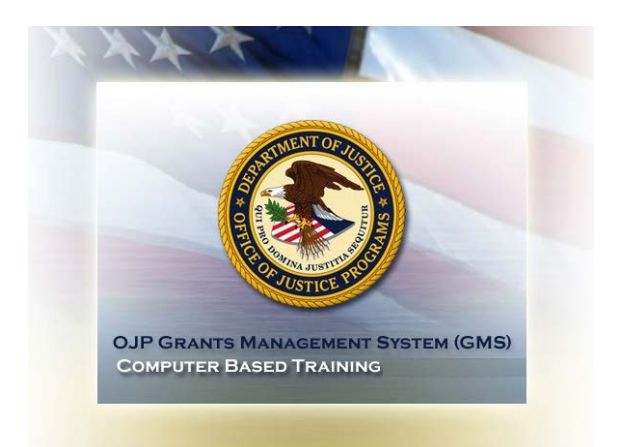

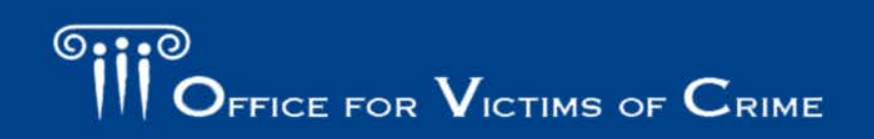

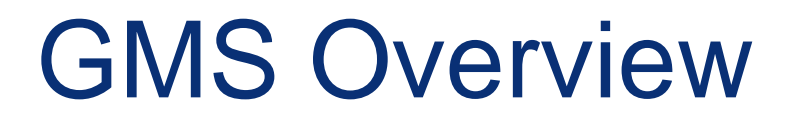

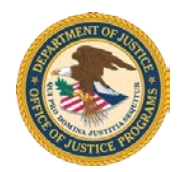

#### **Point of Contact (POC) vs.**

#### **Financial Point of Contact (FPOC)**

- POC completes grant activities in GMS for the applicant
- POC submits GANs, progress reports, closeout package, etc.
- POC account is created at the time of the application
- the grant manager, both within GMS and - POC should communicate regularly with outside of GMS
- - FPOC is responsible for financial administration of the grant funds
- FPOC submits financial status reports
- recipient to qualify for the grant award - FPOC must be designated for the
- the POC to receive any relevant updates - FPOC should communicate regularly with for the grant manager

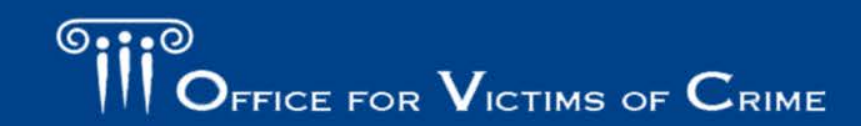

JUSTICE FOR VICTIMS O JUSTICE FOR ALL
Grant Adjustment Notice (GAN)

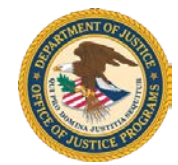

What type of GAN can I initiate?

- Change in scope
- Sole source approval
- Project period
- Signing authority
- Key personnel
- Budget modification
- Organization address/ name change
- Other prior approvals

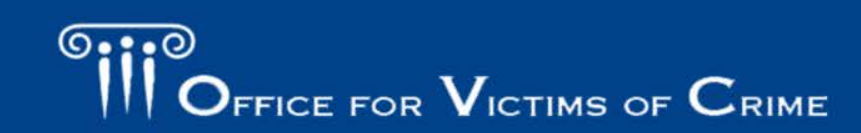

**VICTIMS O** JUSTICE FOR ALL

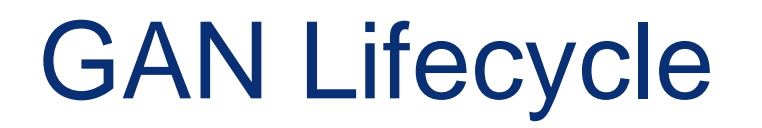

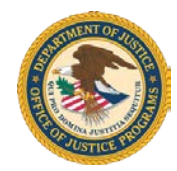

### Example of a budget modification GAN lifecycle:

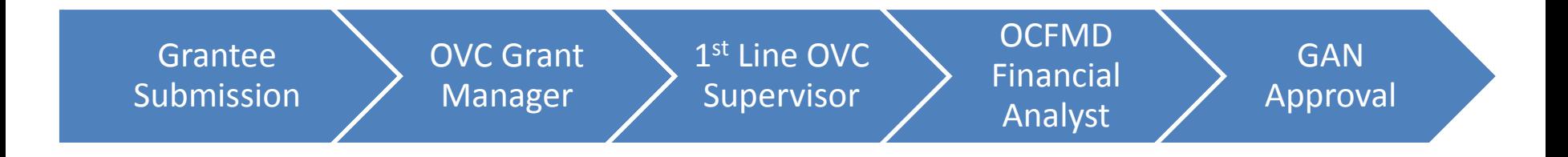

### **GANs are not officially approved until the grantee receives final notice in GMS**

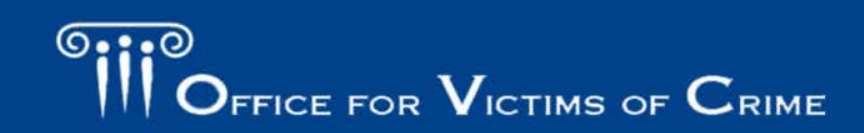

JUSTICE FOR VICTIMS O JUSTICE FOR ALL

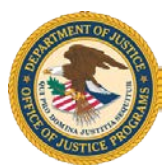

- Progress reports—semi-annual
- Subaward Award Reports (SAR)
- Federal Funding Accountability and Transparency Act (FFATA)
- Federal Financial Reports (FFR)—quarterly
- Performance Measurement Tool (PMT)—quarterly

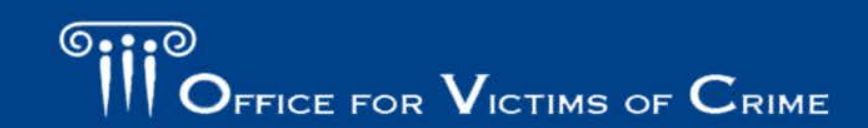

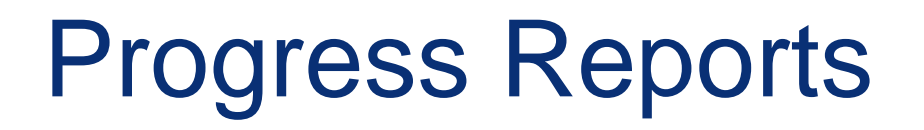

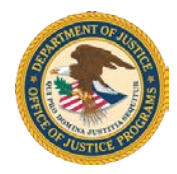

- Formula award recipients must submit an **annual progress report** in GMS by December 29
- Discretionary award recipients must submit a **semiannual progress report** in GMS by July 30 for the period covering January–June, and by January 30 for the period covering July–December

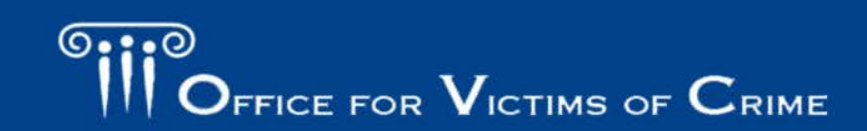

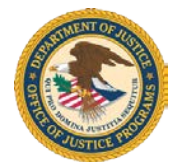

 Grantee agrees to submit a Subgrant Award Report (SAR) for each subgrantee of the VOCA victim assistance funds within 90 days of awarding funds to subgrantees.

 Check with your OVC grant manager to determine if you are to report in the Performance Measurement Tool (PMT) or GMS.

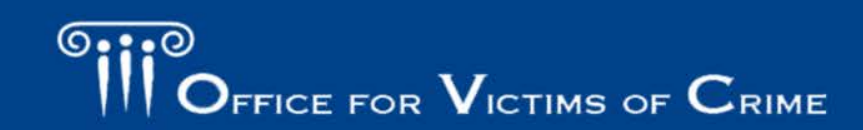

### Federal Funding Accountability and Transparency Act (FFATA)

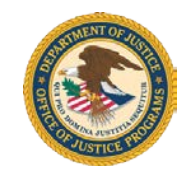

 reporting tool that federal prime awardees (i.e., prime contractors and prime grants recipients) use to capture and report subaward and executive compensation data The FFATA Subaward Reporting System (FSRS) is the regarding their first-tier subawards to meet the FFATA reporting requirements.

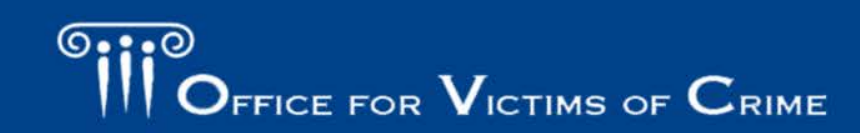

**CTIMS O** JUSTICE FOR ALL

## Quarterly Federal Financial Report (FFR)

 The **quarterly** SF-425 FFR must be submitted online no later than 30 days after the last day of each quarter, as shown in

the table below.

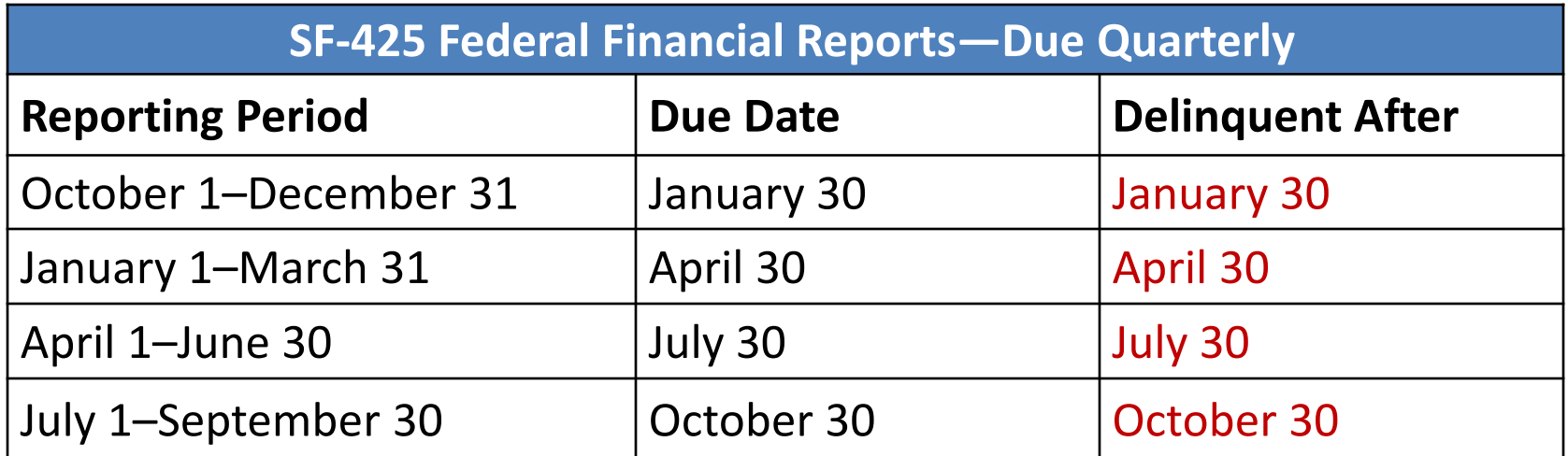

 **\*Financial reporting questions should be directed to the OCFO** 

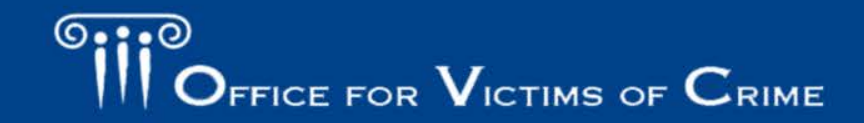

**VICTIMS OF JUSTICE FOR ALL** 

## GMS Award Closeout

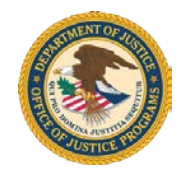

 that all applicable administrative actions and all required work Closeout is a process in which the awarding agency determines of the award have been completed by the recipient and the awarding agency.

- • All award recipients must submit, no later than 90 calendar days after the end date of the period of performance, **all**  financial, performance, and other reports as required by the terms and conditions of the award
- • If the award recipient does not submit all required reports within 90 calendar days of the project period end date, OJP/OVW will begin the closeout process
- Closeout is initiated

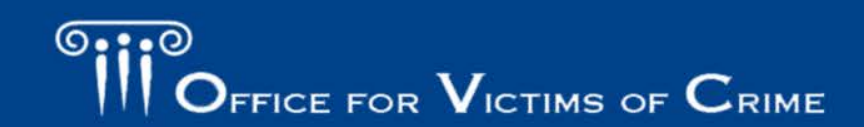

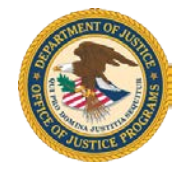

### Performance Measure Reporting

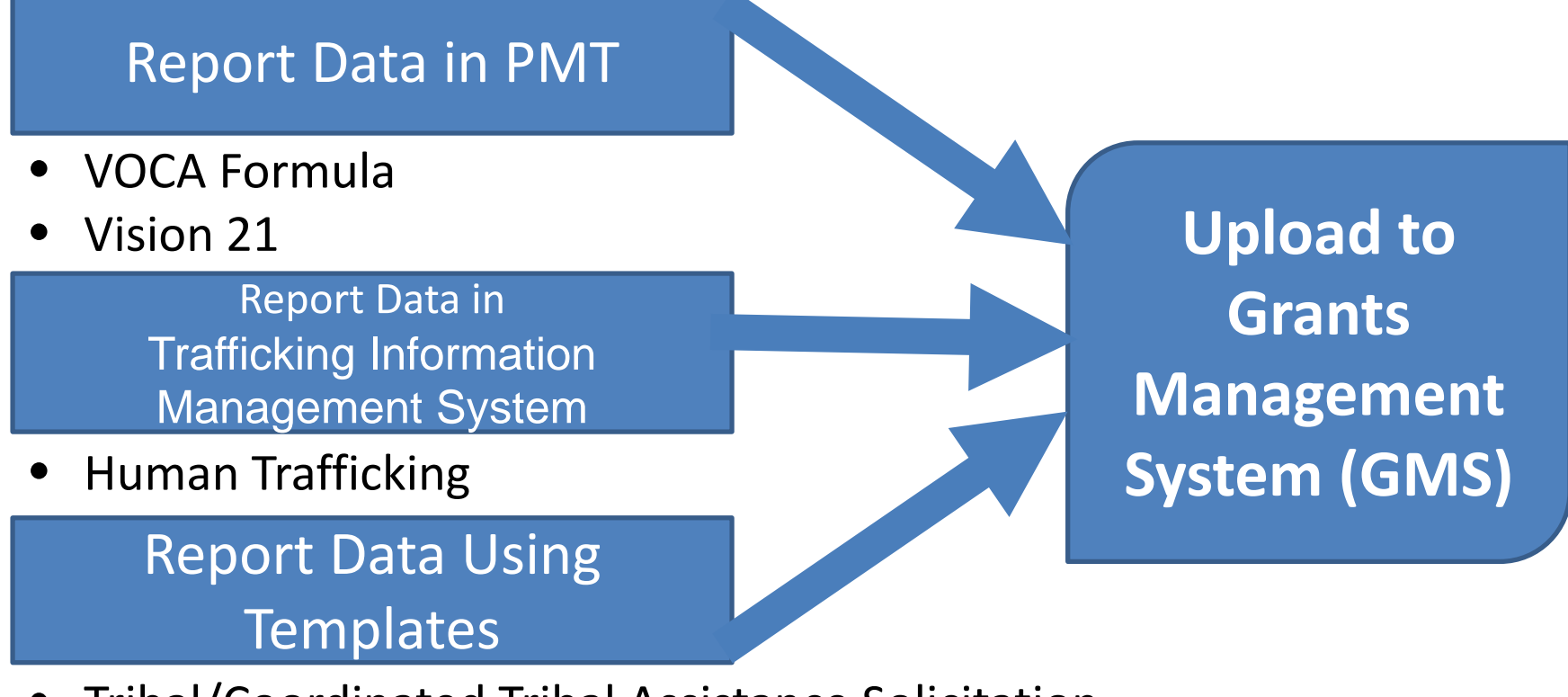

- Tribal/Coordinated Tribal Assistance Solicitation
- Other programs

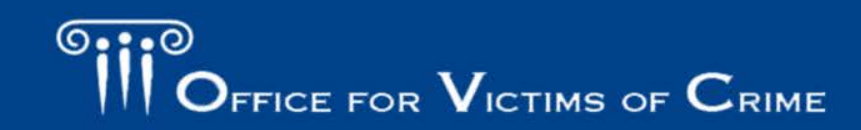

JUSTICE FOR VICTIMS O JUSTICE FOR ALL

### Performance Measurement Tool (PMT)

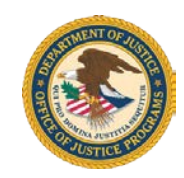

- • Report data quarterly to PMT; upload reports to GMS semi-annually (Vision 21) or annually (VOCA)
- • Access questionnaires, FAQs, and user guides on the "Need Help?" page
- Access recorded training webinars
- For PMT questions, contact:
	- 1–844–884–2503
	- [ovcpmt@usdoj.gov](mailto:ovcpmt@usdoj.gov)
	- [https://ovcpmt.ojp.gov](https://ovcpmt.ojp.gov/)

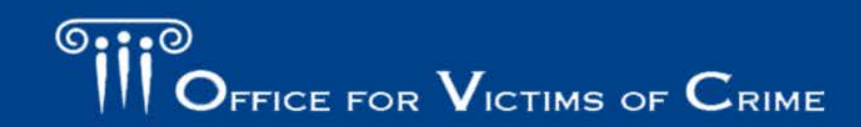

### Management System (TIMS) Trafficking Information

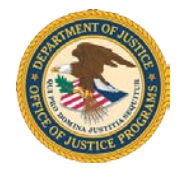

- Report data regularly to TIMS; upload report to GMS semi-annually
- Access data collections sheets and training materials
- For TIMS questions, contact:
	- 1–866–682–8822
	- [humantrafficking@ovcttac.org](mailto:humanTrafficking@ovcttac.org)
	- [https://tims.ovcttac.gov](https://tims.ovcttac.gov/)

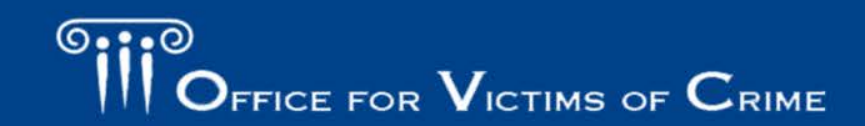

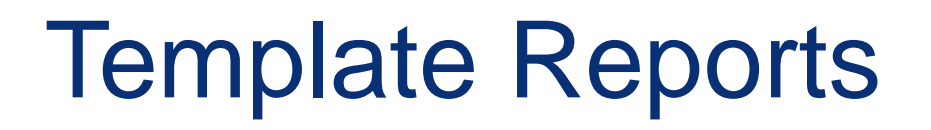

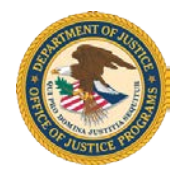

- • Report data regularly in template documents (Word or Excel); upload documents to GMS semi-annually
- For any questions, contact your OVC grant manager

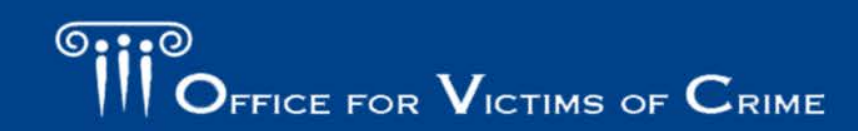

**VICTIMS CELLESTICE FOR ALL** 

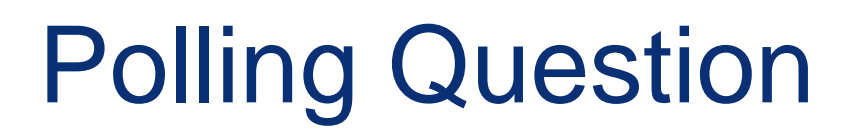

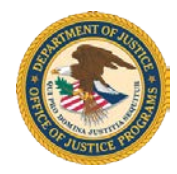

 Do you know which system you are required to use to report performance data?

- 1. PMT
- 2. TIMS
- 3. Other template
- 4. Still not sure

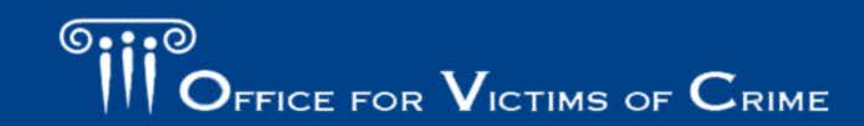

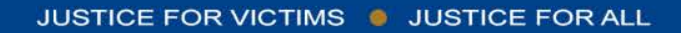

# **Monitoring**

Presented by

Brian Sass

Grants Management Specialist

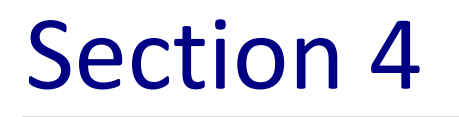

 $\overline{\mathbb{G}\cdot\mathbb{B}}$ 

**PEROLE FOR VICTIMS OF CRIME** 

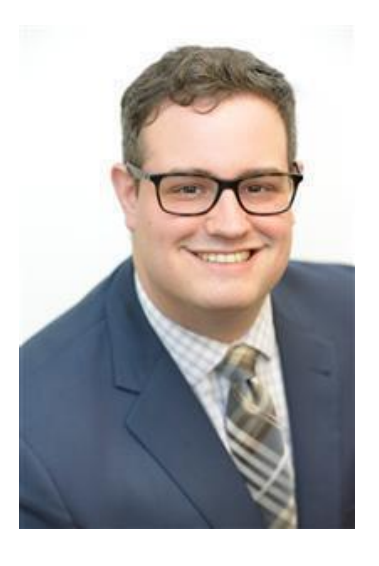

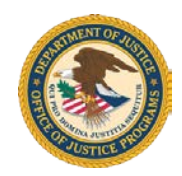

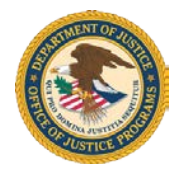

- • Assess and ensure compliance with the regulations, terms, and conditions
- Examine programmatic progress
- • Validate information that has been reported through progress reports, performance measurement tools, and financial reports
- Provide technical assistance as necessary

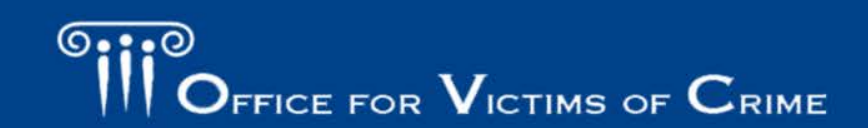

## How OVC Monitors

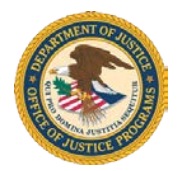

Monitoring may include:

- Phone discussions
- Emails
- Participating in meetings and events
- Reviewing progress and financial reports
- Site visits
- Desk reviews

\*For cooperative agreements, grant managers may provide additional direction and oversight

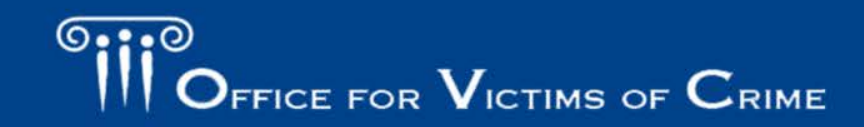

## **Monitoring**

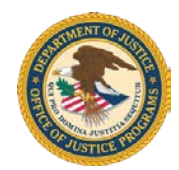

 a comprehensive review of materials available in the grant file to determine compliance, as well as **Desk reviews** include administrative, financial, and programmatic grant performance.

#### grant managers to follow up on any issues identified during the desk review, verify grantee activities, information, and assess **Enhanced programmatic desk reviews (EPDR)** allow validate reported the status of project implementation.

#### **Onsite monitoring visits**

 go onsite to meet with the activities, review relevant materials/documents, and allow grant managers to grantee to discuss specific issues related to implementing the program, observe grant assess planned versus actual progress.

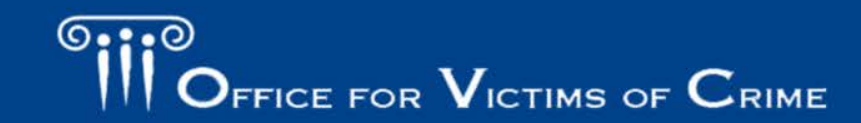

JUSTICE FOR VICTIMS & JUSTICE FOR ALL

## Typical Procedures

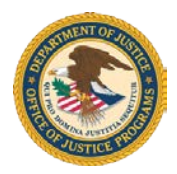

- Review policies and procedures
- Sample financial transactions
- Subaward processes and procedures
- Conference cost regulations
- Validation of programmatic data
- Procurement and equipment inventory
- Compliance with special conditions

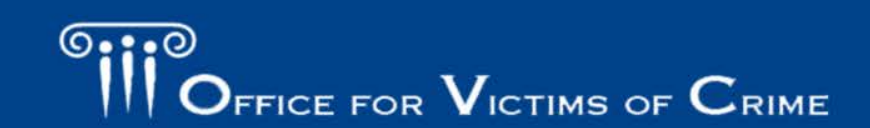

### Purpose of Site Visits

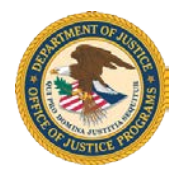

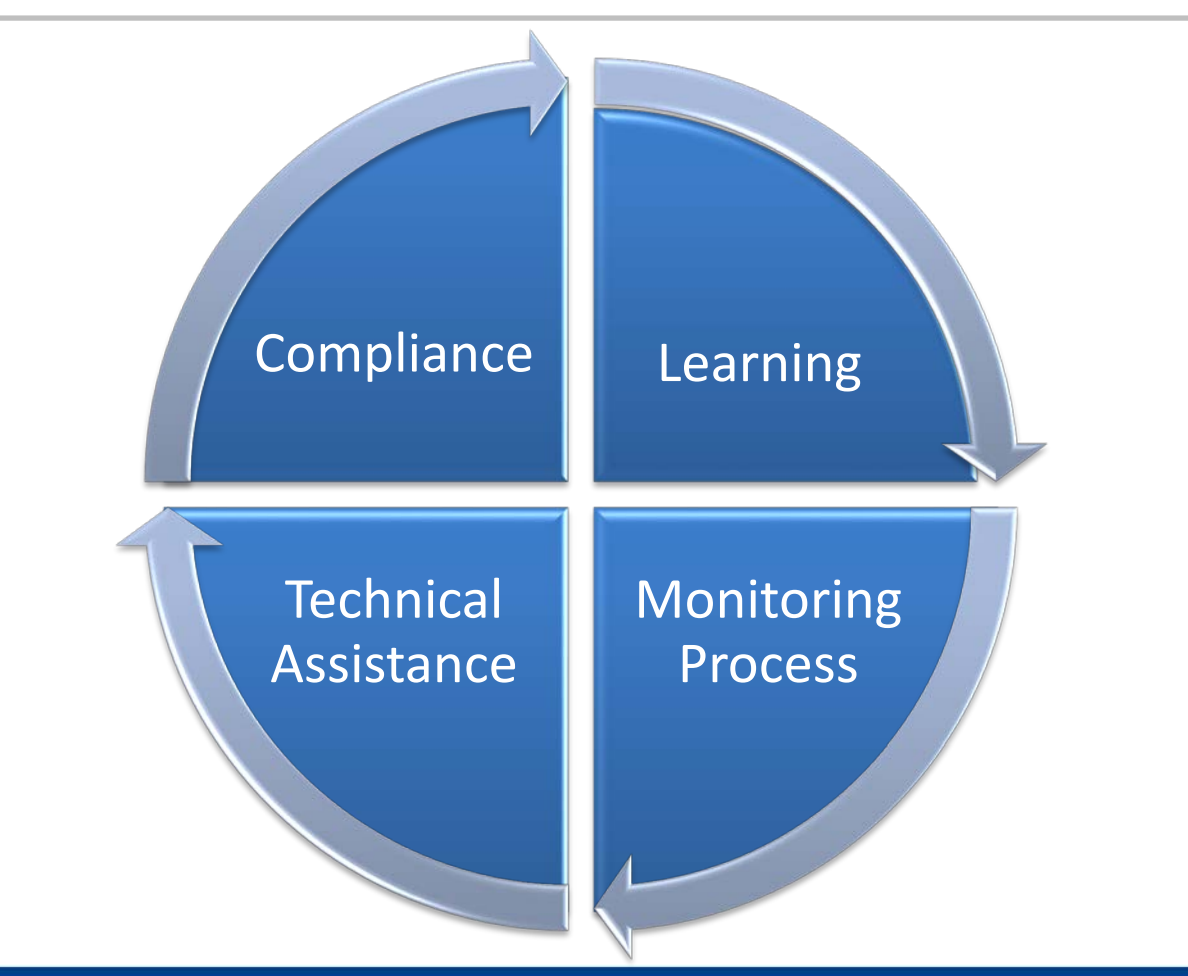

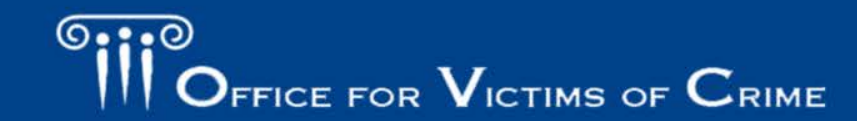

JUSTICE FOR VICTIMS · JUSTICE FOR ALL

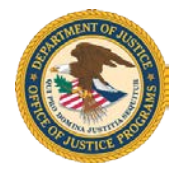

- • Applied to organizations (often those with a history of unsatisfactory performance, financial instability, conformance to terms and conditions of previous awards, or otherwise non-responsible grantees) inadequate financial management system, non-
- • Audit reports with recommendation(s) open for more than 1 year

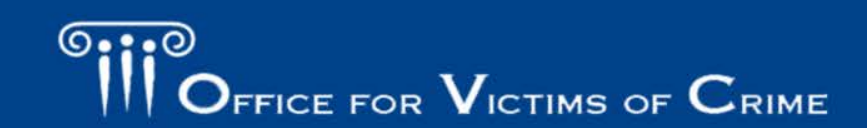

High-Risk Status (cont.)

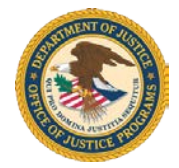

- Corrective action plan required by audit but not submitted within 105 days
- Questioned costs in excess of \$500,000
- • Collection referral to the U.S. Department of the **Treasury**
- • Government-wide suspension or debarment recommendation

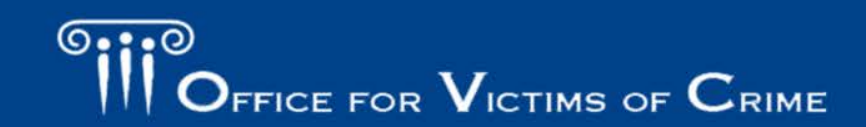

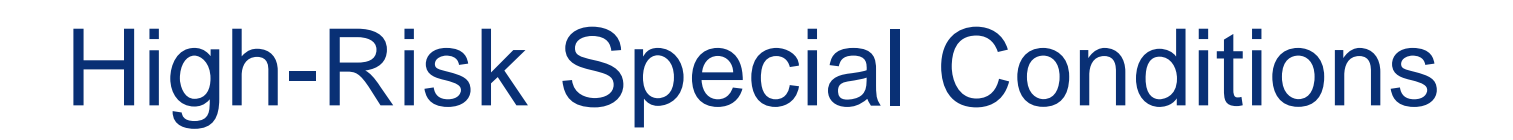

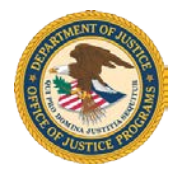

- Documentation upon request
- • Additional financial and programmatic onsite monitoring
- Withholding of funds
- Reimbursement with source documentation
- • More detailed or more frequent financial or programmatic reporting

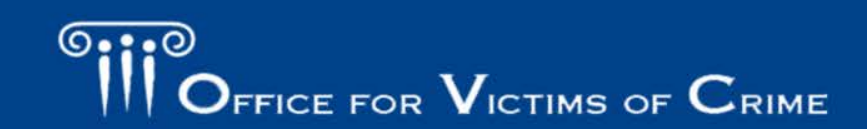

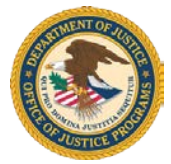

- • Contact your program manager to determine why your agency is high risk and what special conditions have been initiated
- Turn in outstanding reports or audit findings
- Complete any corrective action plans

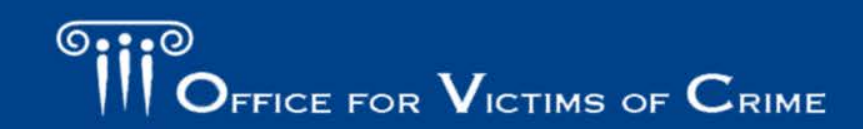

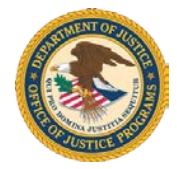

- • Subawards are used when the intent is to have another organization help carry out a portion of the scope of work described in your award application
- • As part of your organization's subrecipient monitoring process, you need to develop systems, policies, and procedures to ensure that subrecipient activities are conducted in accordance with federal program and grant requirements, laws, and regulations

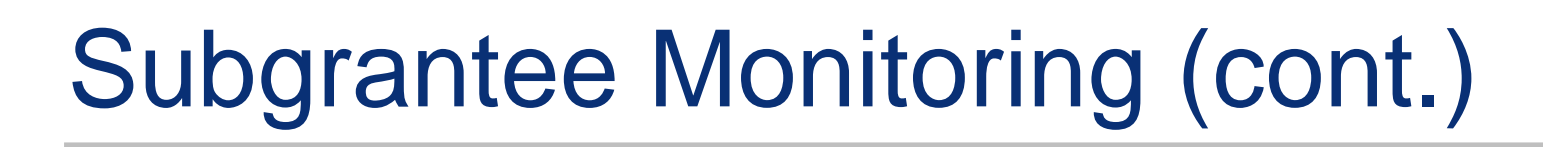

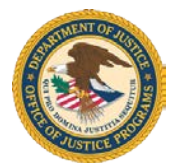

- Grantees must—
	- – Evaluate each subrecipient's risk of noncompliance for the purpose of determining appropriate monitoring
	- – Consider imposing specific conditions, if appropriate (see 2 C.F.R. § 200.207)
	- – Verify subrecipients receive required audits, as described in 2 C.F.R. § 200.501

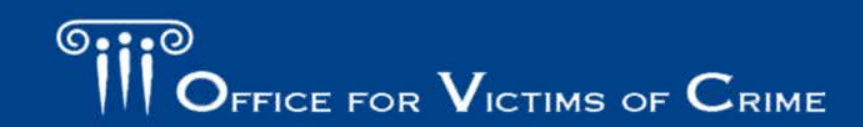

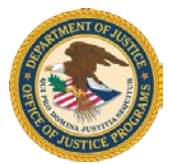

- Monitoring must include:
	- Review of financial and performance reports
	- action is taken on detected deficiencies – Follow-up to ensure timely and appropriate
	- findings as required by 2 C.F.R. § 200.521 – Issuance of management decisions for audit

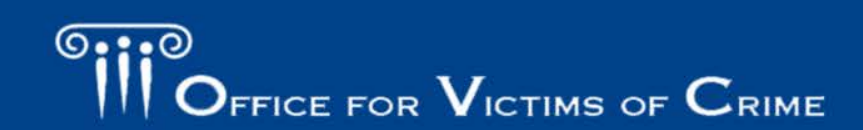

### Subaward or Contract?

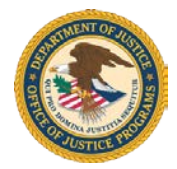

- **substance of the activity**, NOT the legal document • Determination made by the grantee based on the executed
- **Delegating program activities** to another entity is generally indicative of a subaward
- **Purchasing or procuring goods or services** is generally indicative of a contract
- See 2 C.F.R. § 200.22, § 200.92, and § 200.330

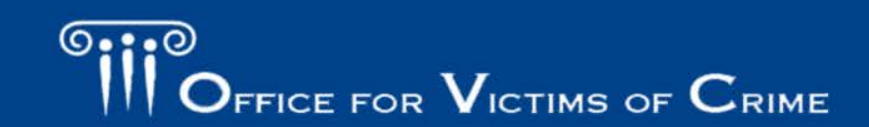

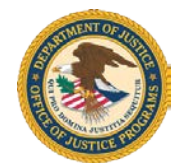

- Financial monitoring from the Office of the Chief Financial Officer (OCFO)
- • Audits and reviews by the Office of the Inspector General (OIG)

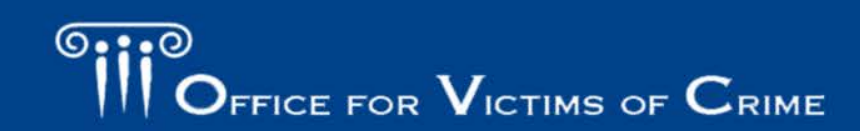

**ICTIMS CELLESTICE FOR ALL** 

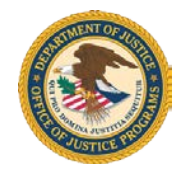

 Which of the following is the theme of this year's National Crime Victims' Rights Week (NCVRW)?

- 1. Engaging Communities. Empowering Victims.
- 2. Expand the Circle: Reach All Victims
- 3. New Challenges, New Solutions
- 4. Justice for Victims. Justice for All.

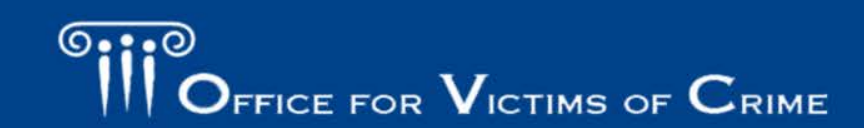

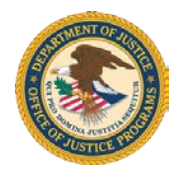

 issues by using the posters and other media content to be included on the mailing list: You can help promote awareness of crime victims in our NCVRW gallery. Posters can be personalized with local contact information. Click on the link below

[https://puborder.ncjrs.gov/Listservs/Subscribe\\_NCVRW.asp](https://puborder.ncjrs.gov/Listservs/Subscribe_NCVRW.asp)

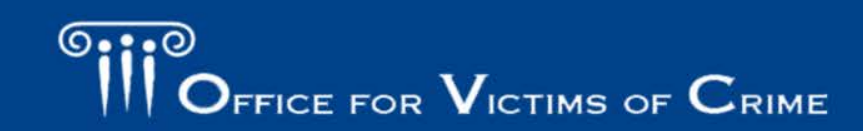

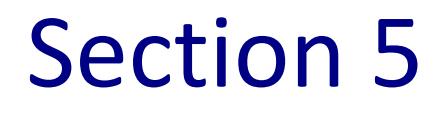

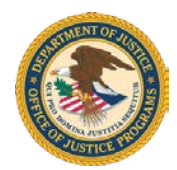

# **Understanding Your Grant**

Presented by

Doresa Payton

Grants Management Specialist

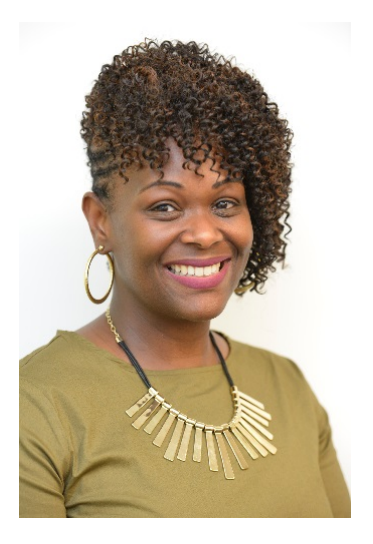

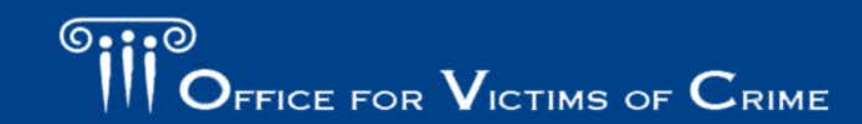

JUSTICE FOR VICTIMS O JUSTICE FOR ALL

# When Can Work Begin?

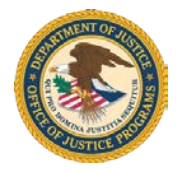

### **START** and **END** dates are important!

- • Project work **cannot begin** until the grant agreement has been "fully executed" (signed by the grantee and countersigned by the Secretary of the Attorney General or the deputy Secretary)
- Expenses **cannot be incurred** nor matching funds utilized until the grant has been fully executed
- **count** toward project matching and will not be considered part of • Funds spent before the grant has been fully executed **will not**  the project
- approval of the grants administrator Exceptions are granted on a case-by-case basis, only with the
- Expenses cannot be incurred until the final budget is approved

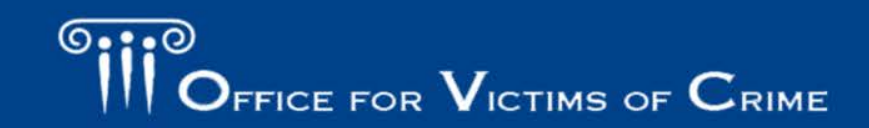

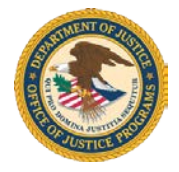

### Expectations for Grantees

- • Access the award package in GMS and sign and return the award document
- Review the special conditions on the award document
- Manage the project according to requirements, standards, and guidance contained in the grant terms and conditions
- Submit all required reports
- Complete all deliverables as stated in your application, the solicitation, or in a special condition
- **Do not obligate or expend funds until you receive final budget clearance.**

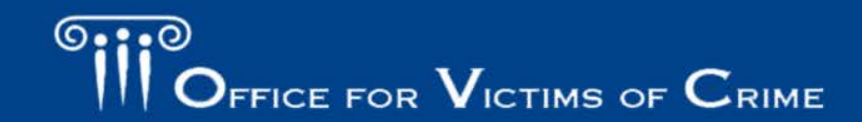

# Expectations for Grant Managers

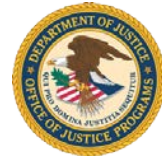

- • Review the grant terms, objectives, conditions, and grantee organization and key personnel
- Contact the grantee to discuss requirements of the grant
- • Monitor grantee compliance with programmatic, administrative, and guidelines, and with grantee-stated objectives and implementation plan fiscal requirements of relevant statutes, regulations, policies,
- Perform desk reviews/enhanced desk reviews or site visits
- Approve progress reports
- Approve modifications to awards
- \* For cooperative agreements or high-risk status, grant managers may provide additional direction and oversight

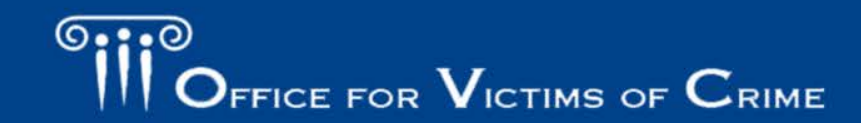

Common Misconceptions

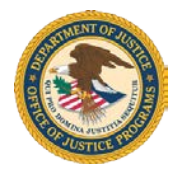

- • You can change the scope of work or use of funds without the grant manager's permission
	- – Must be good stewards of the funds; they were given for a purpose
- • All awards are "grants"
	- Contracts vs. cooperative agreements
- • There is a 'pool of money' with an award
	- Most cash is received on an expenditure reimbursement basis
	- **You may have to reimburse OJP for unallowable expenses**

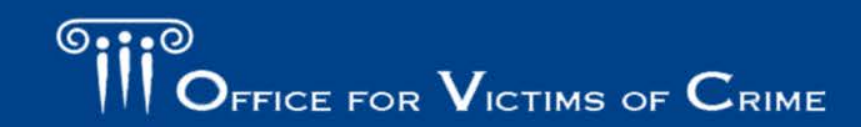

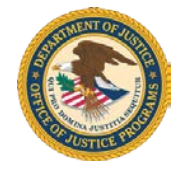

### Mechanics of Your Award

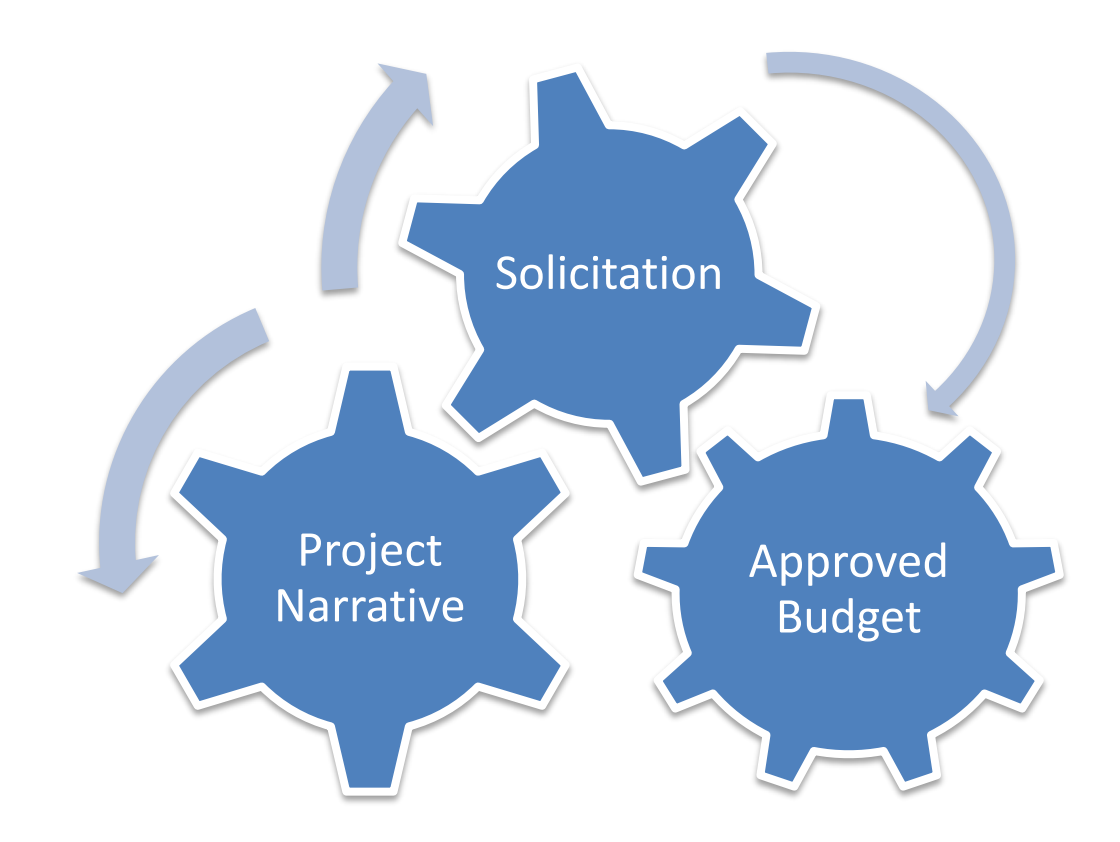

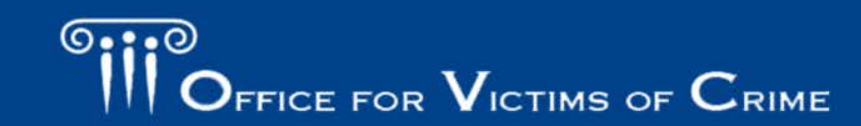

JUSTICE FOR VICTIMS . JUSTICE FOR ALL
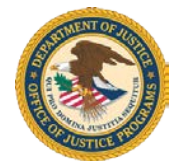

 The following documents must be available in an official grant file (electronically or as hard copies) for onsite review:

- • Signed award document, including initialed Special Conditions
- Progress reports
- Financial reports
- Approved application (budget, program narratives, other required documentation)
- Correspondence with OJP grant manager
- Copies of approved Grant Adjustment Notices (GANs)

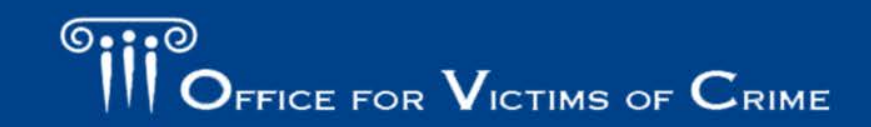

# Prior Approval

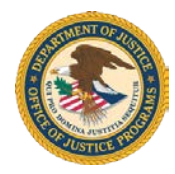

### **Incurring of Certain Costs for Which Program Office Approval is Required**

 applicable Title 2 Code of Federal Regulations section [Parts 215, 220, Some costs require prior written approval (as specified in the 225, and/or 230] and discussed in Chapter 3.6: Costs Requiring Prior Approval). Examples of costs that require prior approval include:

- – Compensation for consultant services in excess of the current OJP consultant rate maximum limit
- Sole source procurements in excess of \$150,000
- Publication plans
- Purchase of Automatic Data Processing equipment and software
- Costs incurred prior to the date of the subaward period
- Foreign travel

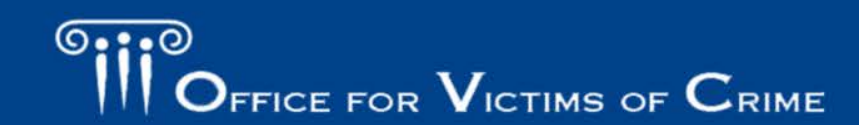

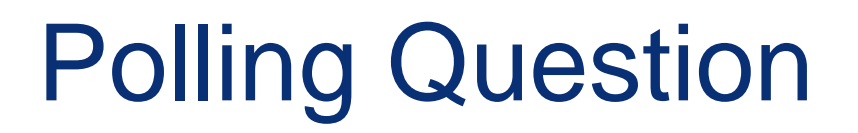

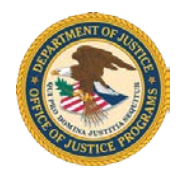

### Do you know what the letters in your award number stand for?

- 1. Yes
- 2. No

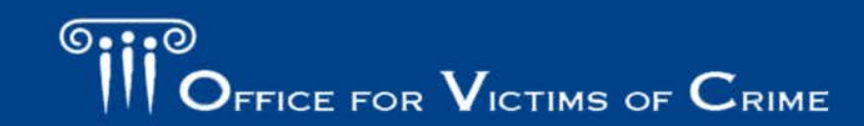

# Polling Question

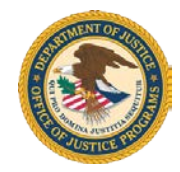

 OVC provides training and technical assistance (TTA) to grantees. What type of TTA would your program benefit from?

- 1. Financial
- 2. Programmatic
- 3. Expanding knowledge on victim services
- 4. Program and staff sustainability
- 5. Grant compliance

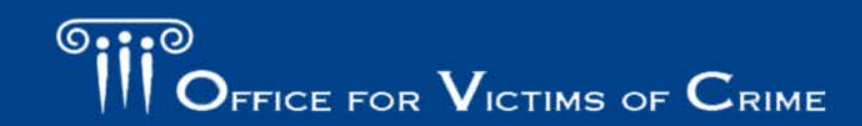

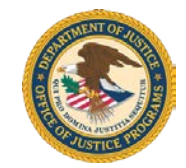

# OVC Training and Technical Assistance Center

Presented by

Shelby Jones Crawford

Program Officer and Contracting Officer Representative

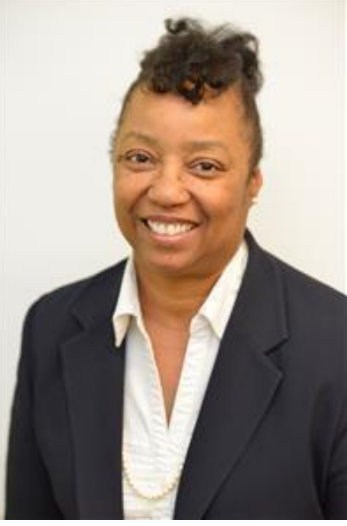

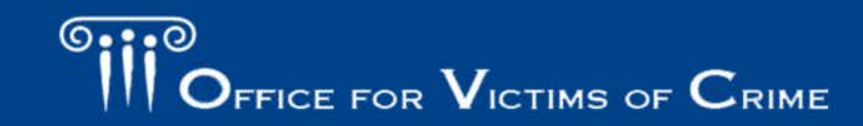

VICTIMS USTICE FOR ALL

## Approach to Training and Technical Assistance

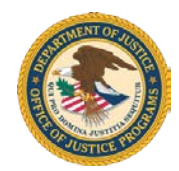

Outreach - Collaboration - Engagement - Relationship Building

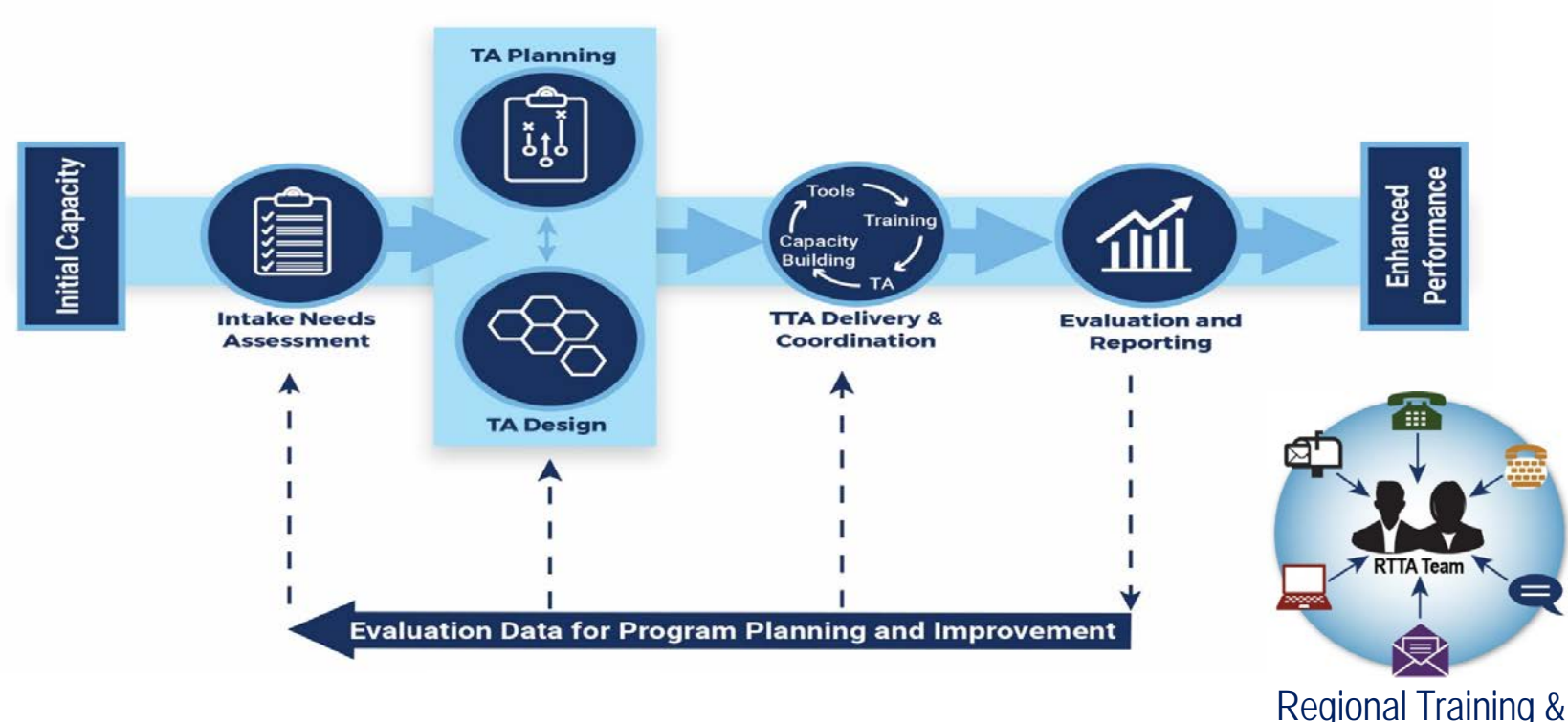

 Regional Training & Technical Assistance Team

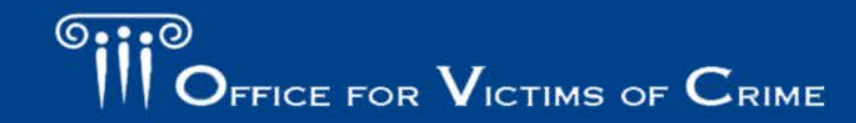

# Curriculum-Based Training

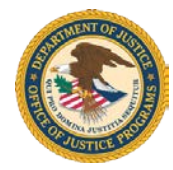

- An array of standardized, face-<br>
Top 5 Most-Requested Trainings to-face trainings
- Range of topics relevant to victim service providers and victim service providers and allied professionals Trauma
- 1 to 3 days, depending on  **DNA in Sexual Assault Cases:**
- instructors, training materials, and all and advocates participant manuals, and CEUs OVC TTAC provides expert
- participants, and covers any **Child Covers any Child Abuse Organizations** audio visual costs • Agency provides facility and

- 
- 
- DNA in Sexual Assault Cases: **SAFE/SANE Nurses, and Victim** training selected The Role of Law Enforcement,
	- Serving Survivors of Homicide Victims
	- **Building Resiliency in Child**

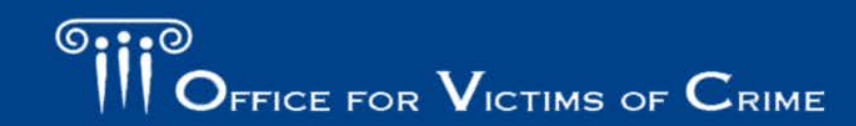

# Customized Support

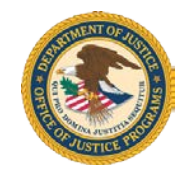

### **Customized Training**

- needs/interests of an organization, community, or Tailored to address specific region
- Topic and length vary
- expert at no cost to agency • Delivered by subject-matter
- Recent customized topics:
	- Responding to LGBTQ Survivors of Crime
	- – Overcoming Barriers to Effective Collaboration

### **Customized Technical Assistance**

- • Focused on building the capacity of an organization, community, or region
- Provided in person, virtually, via phone, or a combination of all three
- Recent technical assistance:
	- **Strategic Planning**
	- Developing Organizational **Capacity**
	- Approach to Child Abuse Multidisciplinary Team Investigations

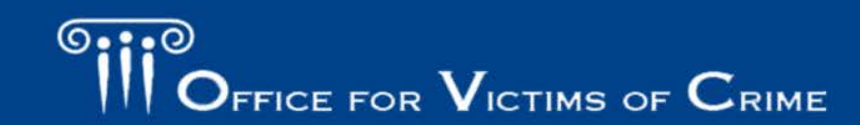

# Victim Assistance Training *Online*

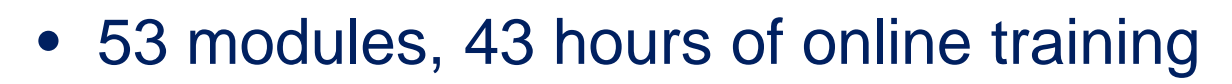

- • Provides basic skills and knowledge to victim service providers with 0–3 years of experience
- Key sections:
	- − Basics
	- − Core Competencies and Skills
	- − Crimes
	- for Providing Victim Services − Specific Considerations

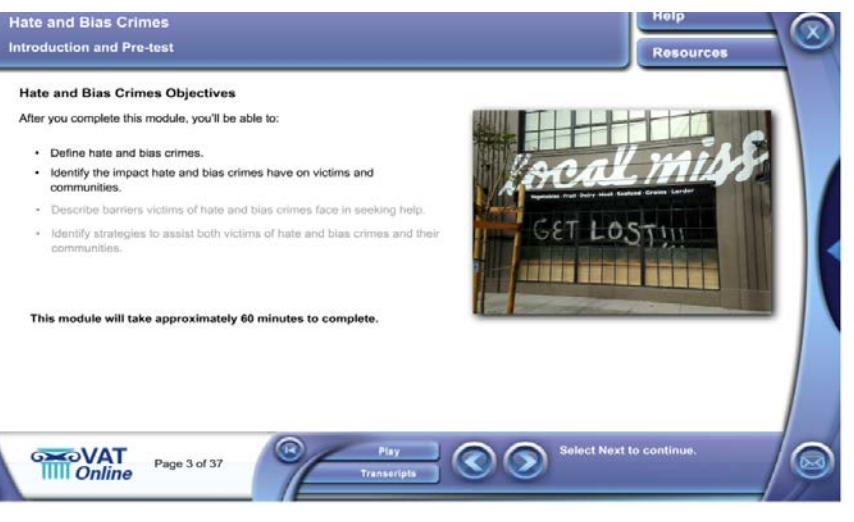

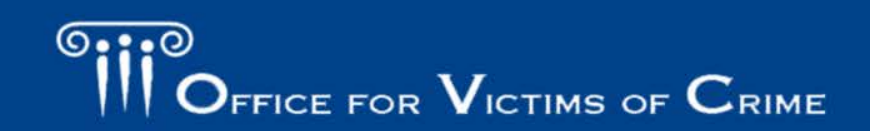

# OVC TTAC Website

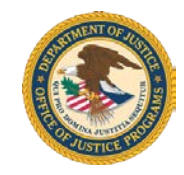

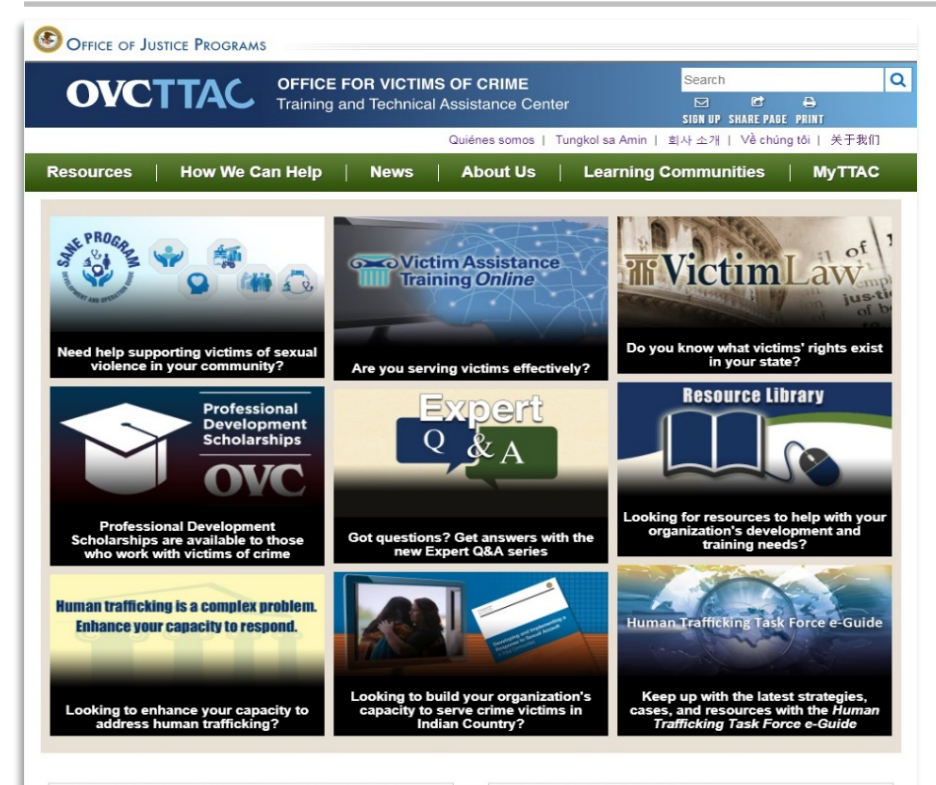

#### **Training and Technical Assistance Center News**

The recording of our August Capacity Building Webinar for Human Trafficking Service Providers on "Financial Stability and Economic Empowerment" is now available. More O

September's Consultant Spotlight shines on Stella Gallegos, a licensed independent social worker in New Mexico who has worked in the field of sexual assault for 38 years. More O

A recording of our August Expert Q&A session on "Organizational-Level Response and Planning for Staff Compassion Fatigue and Vicarious Trauma" is now available. More O

September is National Preparedness Month. Learn about available resources through OVC TTAC.

#### **Office for Victims of Crime News**

Now Available: New Materials for 2018 National Crime Victims' **Rights Week** More O

Department of Justice Reaffirms Commitment to Protecting Nation **Against Hate Crimes** More O

OVC-Supported Website Helps Advocates Working to End Homelessness for Victims of Domestic and Sexual Violence

More O The Vicarious Trauma Toolkit Helps Organizations Address Work-Related Exposure to Trauma More O

- Easily find tools and resources
- • Access a variety of self-service materials
- Request specialized and customized training

### [www.ovcttac.gov](http://www.ovcttac.gov/)

## National Criminal Justice Reference Service (NCJRS)

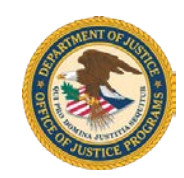

NCJRS, which operates the OVC Resource Center, offers:

- Trained information specialists to answer your questions
- A searchable library of 30,000+ victim-related documents
- A comprehensive Q&A database
- The ability to order OVC publications and videos
- Subscriptions to e-newsletters about new releases and other announcements from OVC and partner agencies

[www.ncjrs.gov](http://www.ncjrs.gov/)

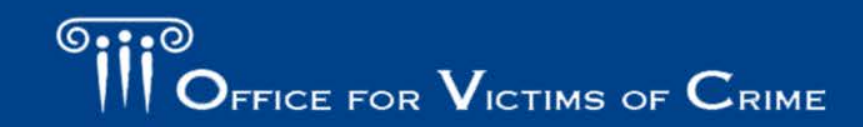

## Mass Violence Toolkit

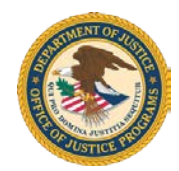

Recursos en Español | FAQs  $\circ$ iii $\circ$ Site Search  $\sqrt{60}$ **OFFICE FOR VICTIMS OF CRIME JUSTICE FOR VICTIMS . JUSTICE FOR ALL** lelpina **Victims of Mass Violence & Terrorism** PLANNING, RESPONSE, RECOVERY, AND RESOURCES MESSAGE FROM THE DIRECTOR **ABOUT THE TOOLKIT** PARTNERSHIPS & PLANNING RESPONSE RECOVERY TOOLS

#### **About the Toolkit**

- **Purpose of the Toolkit**
- Who Should Use the Toolkit?
- How To Use the Toolkit
- Acknowledgments

#### **Purpose of the Toolkit**

The Office for Victims of Crime (OVC)-in coordination with the Federal Bureau of Investigation's Office for Victim Assistance and the U.S. Department of Justice's Office of Justice for Victims of Overseas Terrorism-developed this toolkit to help communities prepare for and respond to victims of mass violence and terrorism in the most timely, effective, and compassionate manner possible.

Lessons learned from past incidents indicate that through advanced planning (which includes the establishment of victim assistance protocols), and by developing and maintaining multidisciplinary partnerships, communities are better prepared to engage a holistic approach to victim assistance to ensure that each victim's needs are met. However, this toolkit also contains materials that will aid communities' responses to victims even if they have not planned for an incident.

#### **Who Should Use the Toolkit?**

We developed this toolkit primarily for the following professionals, but it can be used by any individual or organization responsible for planning and responding to incidents of mass violence and terrorism.

- State Victims of Crime Act (VOCA) administrators: compensation and assistance.
- Emergency planning managers.
- Law enforcement officials.
- Prosecutors' offices.
- Victim service providers.
- Health care providers (including mental health).

**Back to Top** 

**Back to Top** 

### [www.ovc.gov/pubs/mvt-toolkit](http://www.ovc.gov/pubs/mvt-toolkit)

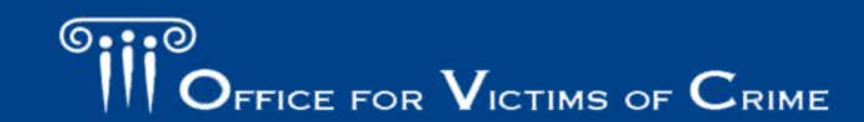

JUSTICE FOR VICTIMS & JUSTICE FOR ALL

#### August 2015 • NCJ 248647 A Home **El El Text Size** B Print e<sup>®</sup> Send

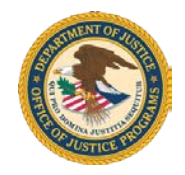

## Important Websites

- • Office for Victims of Crime [www.ovc.gov](http://www.ovc.gov/)
- DOJ Grants Financial Guide <https://ojp.gov/financialguide/DOJ/index.htm>
- • OVC Training and Technical Assistance Center [www.ovcttac.gov](http://www.ovcttac.gov/)
- Grants Management System <https://grants.ojp.usdoj.gov/>

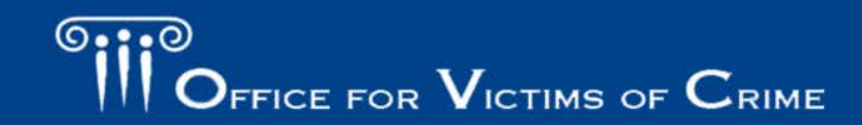

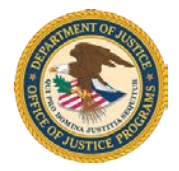

## Important Websites (cont.)

- Grants Payment Request System <https://grants.ojp.usdoj.gov/gprs>
- Performance Measurement Tool [https://ovcpmt.ojp.gov](https://ovcpmt.ojp.gov/)
- Trafficking Information Management System [https://tims.ovcttac.gov](https://tims.ovcttac.gov/)
- National Criminal Justice Reference Service [www.ncjrs.gov](http://www.ncjrs.gov/)

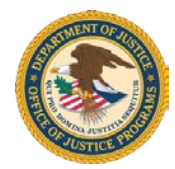

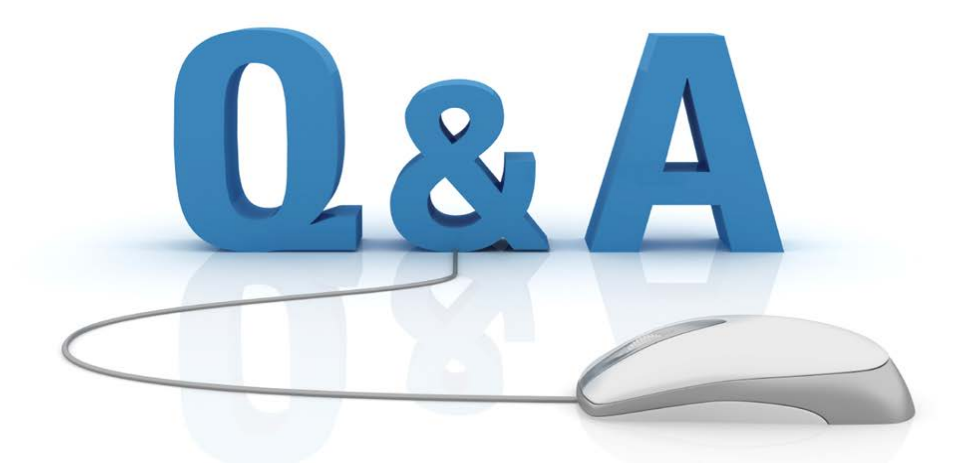

### **To submit a question, use the Q&A Box and select all presenters.**

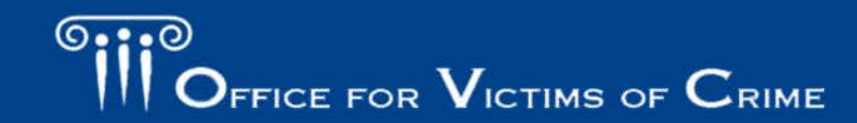